# **v1.14\_ESR-10 OTT (1.6.0) .**

 $\bullet$ 

 $\bullet$ 

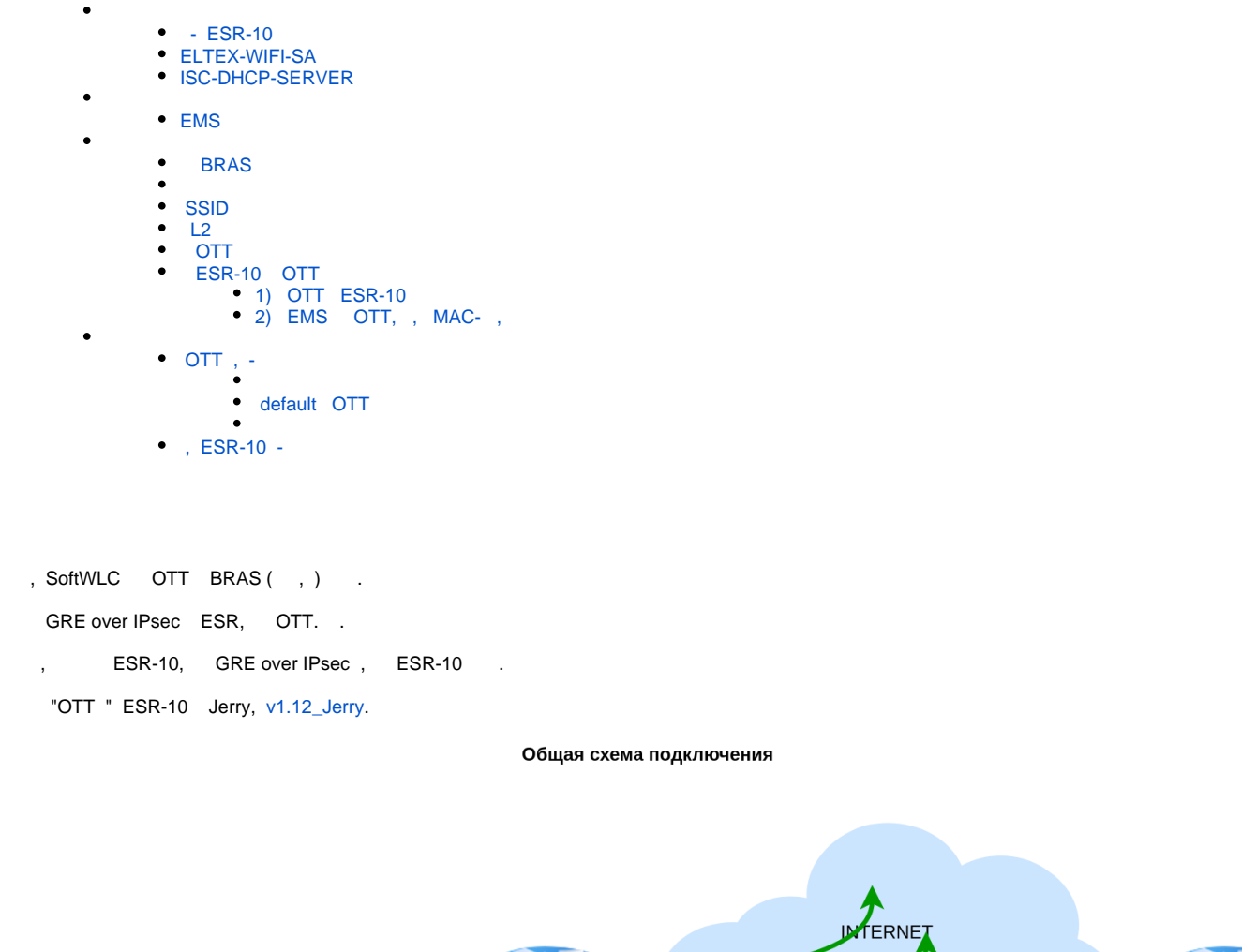

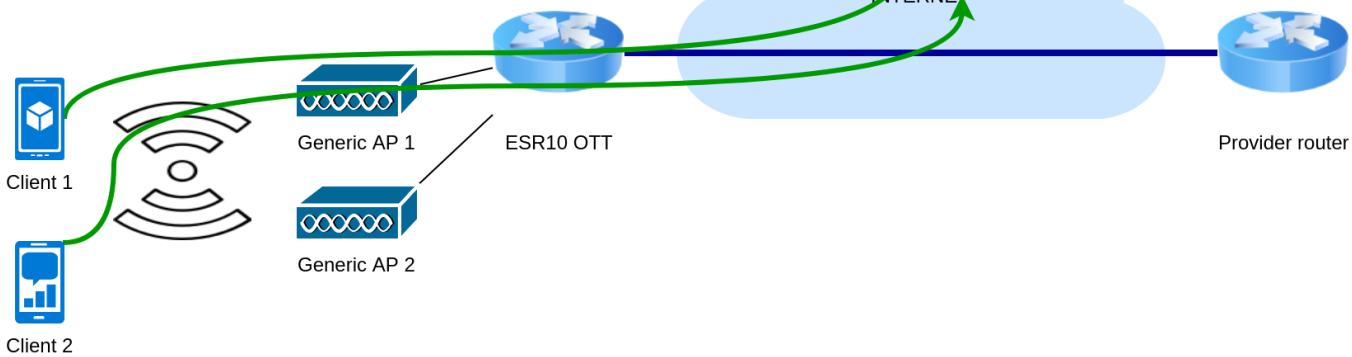

<span id="page-0-0"></span>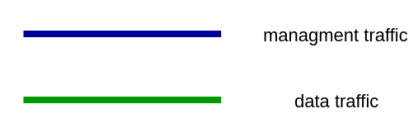

- 1) gi1/0/1 ESR10;
- 2) DHCP, default gateway DNS ;
- 3) ESR10 .

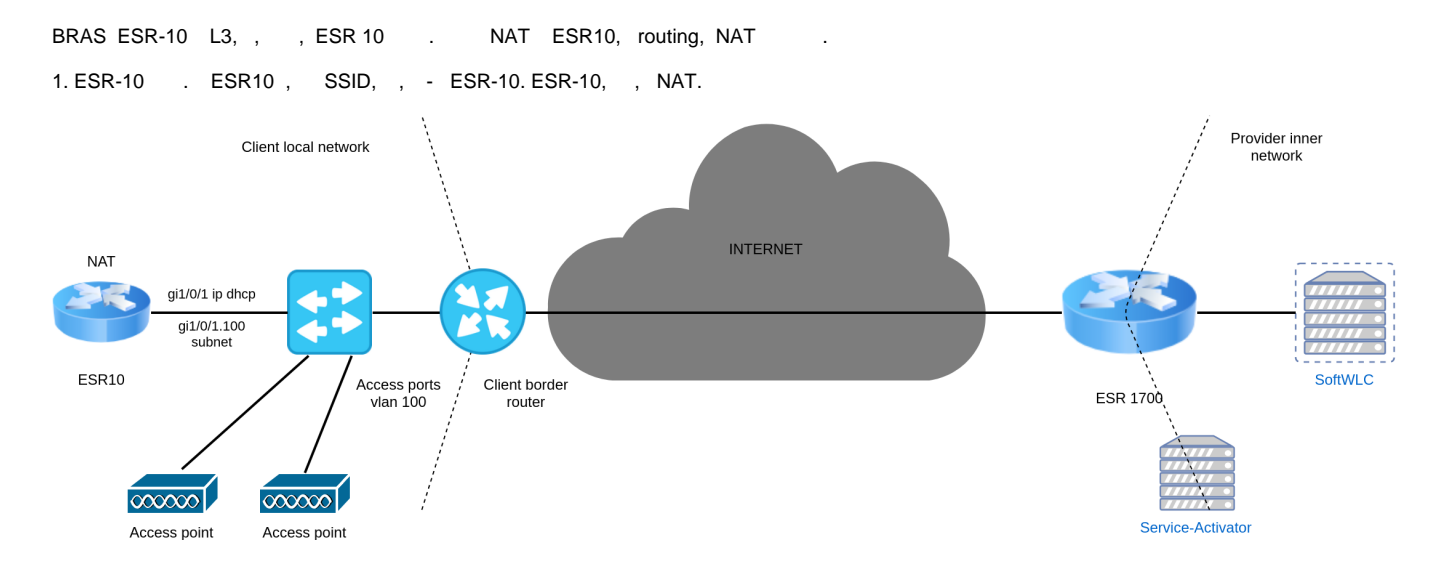

#### 2. ESR-10 , . ESR10 , . . ESR10 NAT, .

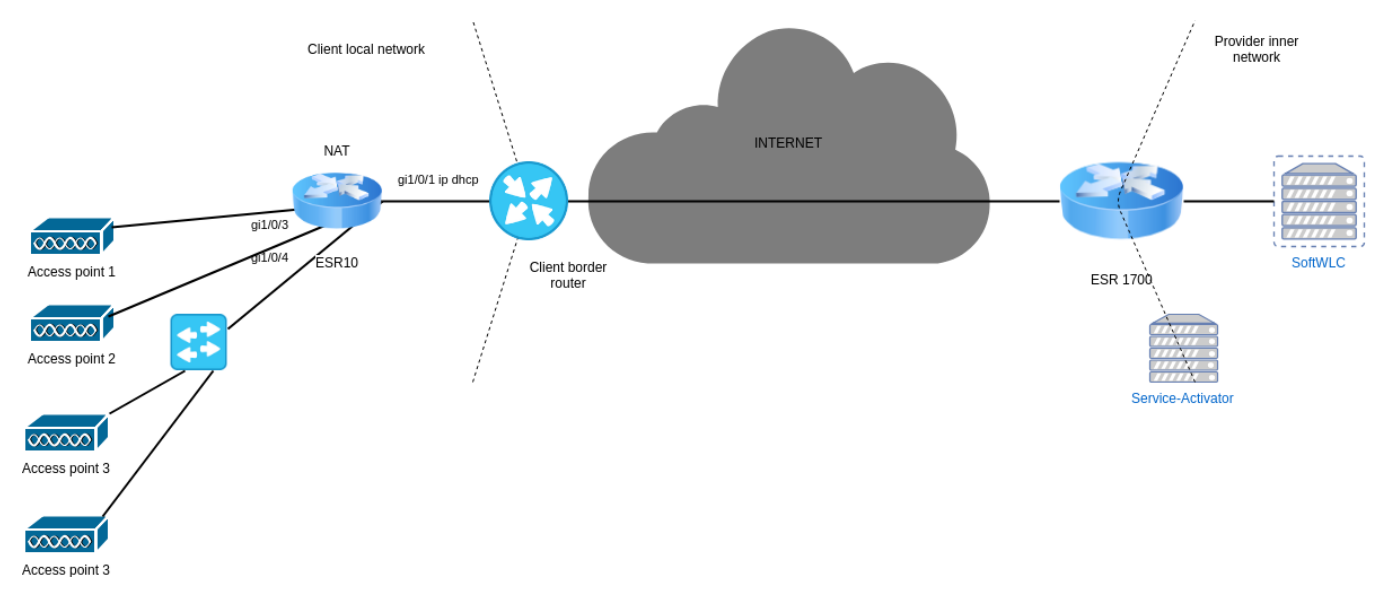

ESR-10 OTT:

- 1) ESR-10 ESR10, , , , , .
- <span id="page-1-0"></span>2), ( OTT) MAC- ESR-10, , SoftWLC (L2, ) - ESR-10 .

#### - ESR-10

ESR-10 OTT, . - - factory-config., , ( "password", - ):

esr-10(change-expired-password)# password password

esr-10(change-expired-password)# comm

Configuration has been successfully applied and saved to flash. Commit timer started, changes will be reverted in 600 seconds.

2019-02-07T12:15:53+00:00 %CLI-I-CRIT: user admin from console input: commit

esr-10(change-expired-password)# confirm

Configuration has been confirmed. Commit timer canceled.

2019-02-07T12:15:57+00:00 %CLI-I-CRIT: user admin from console input: confirm

esr-10#

#### debug -:

esr-10# debug

esr-10(debug)# service-activator url [https://sa.example.org:8043](http://sa.example.org:8043)

```
- / DHCP url.
```

```
OTT - url -:
```
esr-10(debug)# no service-activator url

esr-10(debug)# show service-activator url

esr-10(debug)#

- ESR-10.

:

#### <span id="page-2-0"></span>ELTEX-WIFI-SA

/var/lib/eltex-wifi-sa/firmware/

root[@softwlc-ott:/tftpboot#](http://softwlc-ott/tftpboot) mv -v /tftpboot/esr1x-1.6.0-build3.firmware /var/lib/eltex-wifi-sa/firmware/

'/tftpboot/esr1x-1.6.0-build3.firmware' -> ' /var/lib/eltex-wifi-sa/firmware/esr1x-1.6.0-build3.firmware' removed '/tftpboot/esr1x-1.6.0-build3.firmware'

/etc/eltex-wifi-sa/factory-fw.conf ESR10:

```
"ESR-10" {
min = 1.6.0.3file = esr1x-1.6.0-build3.firmware
}
```
root[@softwlc-ott:/tftpboot#](http://softwlc-ott/tftpboot) service eltex-wifi-sa restart eltex-wifi-sa stop/waiting eltex-wifi-sa start/running, process 29739

### <span id="page-2-1"></span>ISC-DHCP-SERVER

ESR-10, OTT 43 15, GRE keepalive. , OTT . , SoftWLC 121.

, GRE keepalive , 172.16.27.1:

0F:0B:31:37:32:2e:31:36:2e:32:37:2e:31

.. ESR10 OTT GRE over IPsec , , 43- 15 10 , SNMP :

```
subnet 172.16.27.0 netmask 255.255.255.0 {
 pool {
  option routers 172.16.27.1;
  range 172.16.27.2 172.16.27.254;
 option vendor-encapsulated-options 0A:0E:31:39:32:2e:31:36:38:2e:34:32:2e:31:37:38:0f:0b:31:37:32:2e:31:36:2e:32:37:2e:31;
 option ms-classless-static-routes 24, 192,168,42, 172,16,27,1;
 option rfc3442-classless-static-routes 24, 192,168,42, 172,16,27,1;
 option ntp-servers 192.168.42.178;
 allow members of "ELTEX-DEVICES";
}
}
```
<span id="page-3-0"></span>ESR-10, , . allow members of "ELTEX-DEVICES";

ESR "OTT .", , ESR-10 .

## <span id="page-3-1"></span>EMS

1. "Wireless" " ", "OTT ." "".

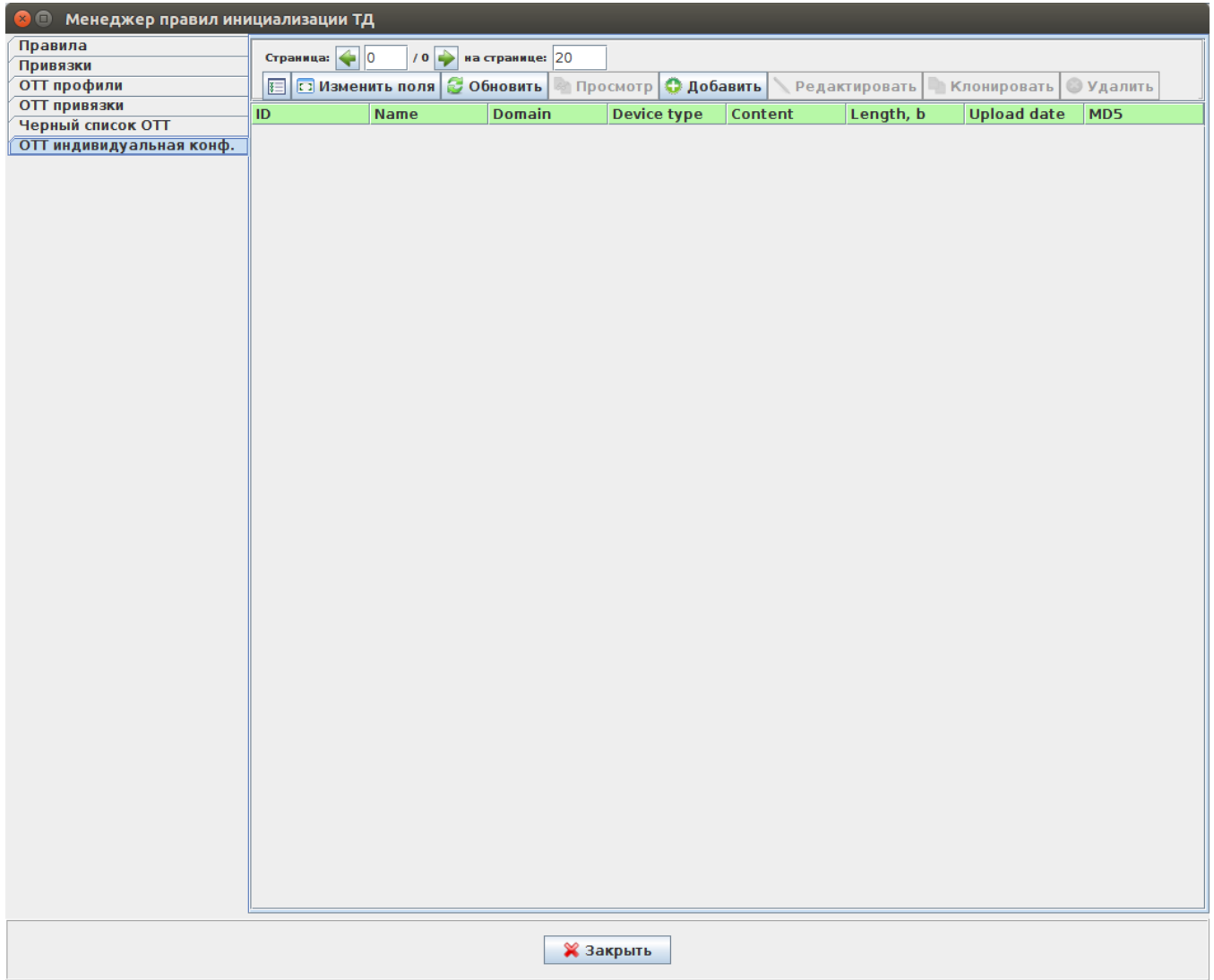

2. , - "default" ( , , ), "device type" ESR-10 "".

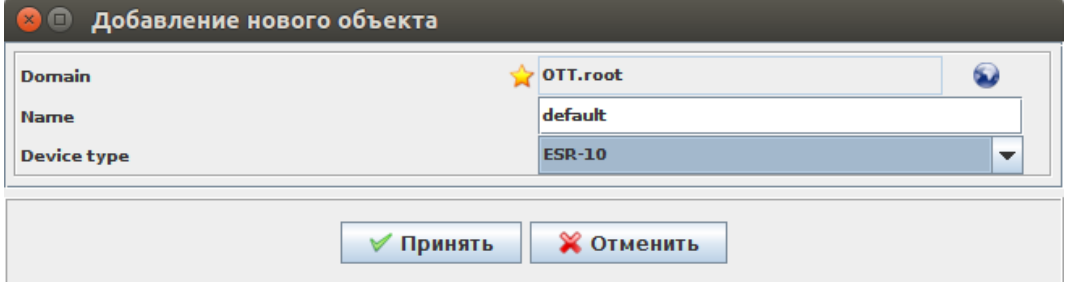

3. "".

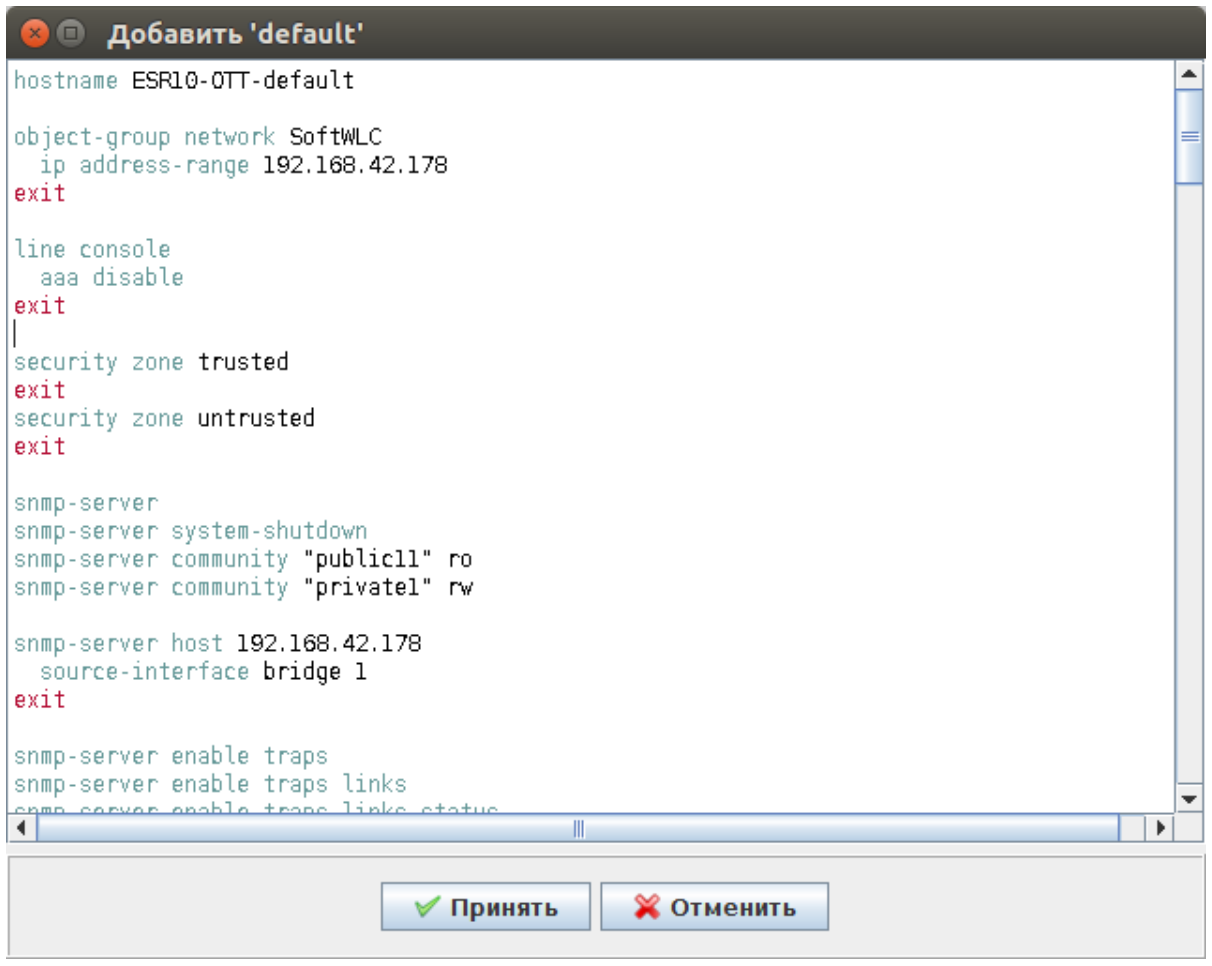

#### ESR10:

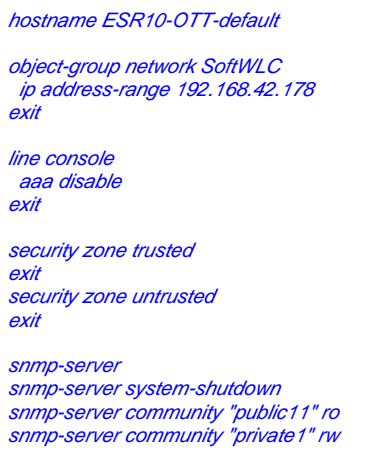

snmp-server host 192.168.42.178 source-interface bridge 1 exit

snmp-server enable traps

snmp-server enable traps config snmp-server enable traps config commit snmp-server enable traps config confirm snmp-server enable traps environment snmp-server enable traps environment memory-flash-critical-low snmp-server enable traps environment memory-flash-low snmp-server enable traps environment memory-ram-critical-low snmp-server enable traps environment memory-ram-low snmp-server enable traps environment cpu-load snmp-server enable traps environment cpu-critical-temp snmp-server enable traps environment cpu-overheat-temp snmp-server enable traps environment cpu-supercooling-temp snmp-server enable traps file-operations snmp-server enable traps file-operations successful snmp-server enable traps file-operations failed snmp-server enable traps file-operations canceled snmp-server enable traps interfaces snmp-server enable traps interfaces rx-utilization-high snmp-server enable traps interfaces tx-utilization-high snmp-server enable traps interfaces number-high snmp-server enable traps screen snmp-server enable traps screen dest-limit snmp-server enable traps screen source-limit snmp-server enable traps screen icmp-threshold snmp-server enable traps screen udp-threshold snmp-server enable traps screen syn-flood snmp-server enable traps screen land snmp-server enable traps screen winnuke snmp-server enable traps screen icmp-frag snmp-server enable traps screen udp-frag snmp-server enable traps screen icmp-large snmp-server enable traps screen syn-frag snmp-server enable traps screen unknown-proto snmp-server enable traps screen ip-frag snmp-server enable traps screen port-scan snmp-server enable traps screen ip-sweep snmp-server enable traps screen syn-fin snmp-server enable traps screen fin-no-ack snmp-server enable traps screen no-flag snmp-server enable traps screen spoofing snmp-server enable traps screen reserved snmp-server enable traps screen quench snmp-server enable traps screen echo-request snmp-server enable traps screen time-exceeded snmp-server enable traps screen unreachable snmp-server enable traps screen tcp-all-flags snmp-server enable traps entity snmp-server enable traps entity config-change snmp-server enable traps entity-sensor snmp-server enable traps entity-sensor threshold snmp-server enable traps envmon snmp-server enable traps envmon shutdown snmp-server enable traps envmon temperature snmp-server enable traps flash snmp-server enable traps flash insertion snmp-server enable traps flash removal snmp-server enable traps snmp snmp-server enable traps snmp authentication snmp-server enable traps snmp coldstart snmp-server enable traps snmp linkdown snmp-server enable traps snmp linkup snmp-server enable traps syslog

#### bridge 1

security-zone trusted ip address dhcp ip dhcp client ignore dns-nameserver ip dhcp client ignore router enable exit

interface gigabitethernet 1/0/1 description "UPLink" ip address dhcp security-zone untrusted exit interface gigabitethernet 1/0/2 shutdown exit interface gigabitethernet 1/0/3 shutdown exit interface gigabitethernet 1/0/4 shutdown exit interface gigabitethernet 1/0/5 shutdown exit interface gigabitethernet 1/0/6 shutdown exit interface loopback 1 exit tunnel gre 1 keepalive dhcp dependent-interface bridge 1 keepalive dhcp dependent-interface gi1/0/1 mode ethernet local address xauth ipsec\_vpn remote address xauth ipsec\_vpn management-ip enable exit tunnel gre 1.1 bridge-group 1 snmp init-trap enable exit security zone-pair untrusted self rule 1 action permit match protocol icmp enable exit exit security zone-pair trusted self rule 1 action permit match source-address SoftWLC enable exit exit access profile acc\_p exit security ike proposal ike\_prop exit security ike policy ike\_pol authentication method xauth-psk-key authentication mode client proposal ike\_prop exit security ike gateway ike\_gw ike-policy ike\_pol assign-interface loopback 1 local interface gigabitethernet 1/0/1 remote network dynamic client mode policy-based dead-peer-detection action restart dead-peer-detection interval 10 exit security ipsec proposal ipsec\_prop exit security ipsec policy ipsec\_pol proposal ipsec\_prop exit

security ipsec vpn ipsec\_vpn mode ike ike establish-tunnel immediate ike gateway ike\_gw ike ipsec-policy ipsec\_pol enable exit

ip ssh server

4. " " "" "":

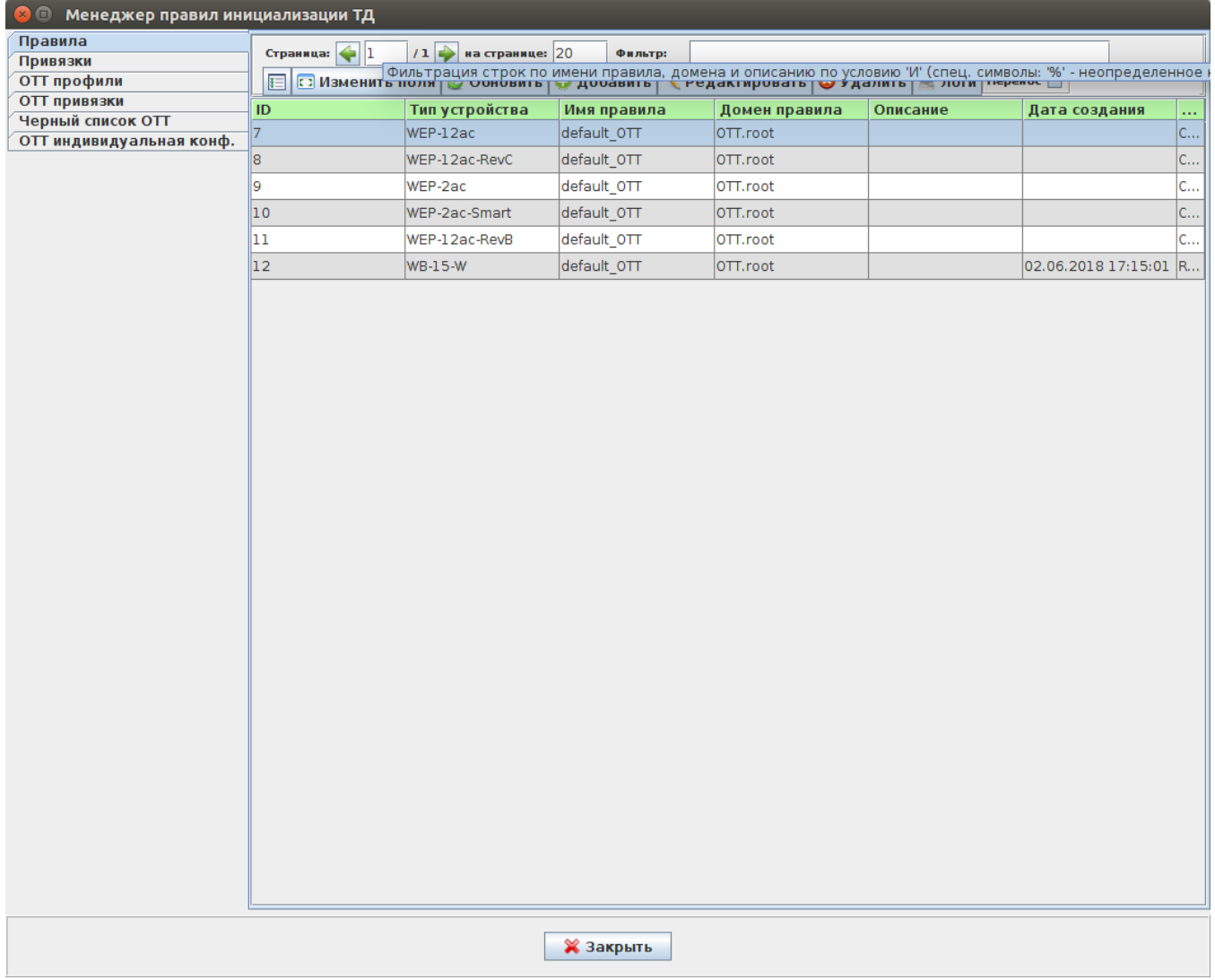

5. :

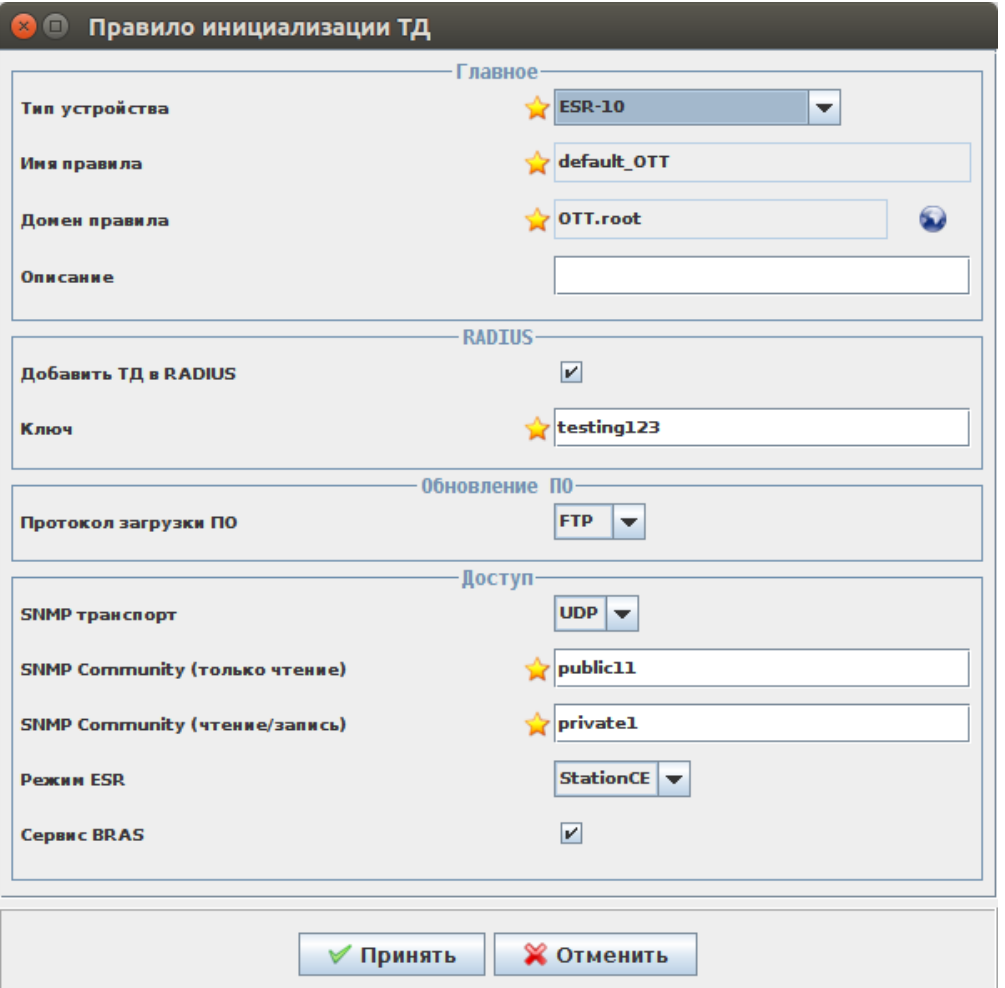

```
 1) " " - "ESR-10";
```
:

```
2) " " - "default_OTT" (, OTT , OTT );
 3) " RADIUS" - ;
 4) "" - "testing123";
 5) " " - "FTP";
 6) "SNMP " - "UDP";
 7) "SNMP Community ( )" - "public11" ( ESR - 8 );
 8) "SNMP Community (/)" - "private1";
9) ESR - "StationCE" ( , , PCRF / );
 10) " BRAS" - (ESR10 OTT , , OTT ).
 "".
6. " " "" OTT (, , OTT):
```
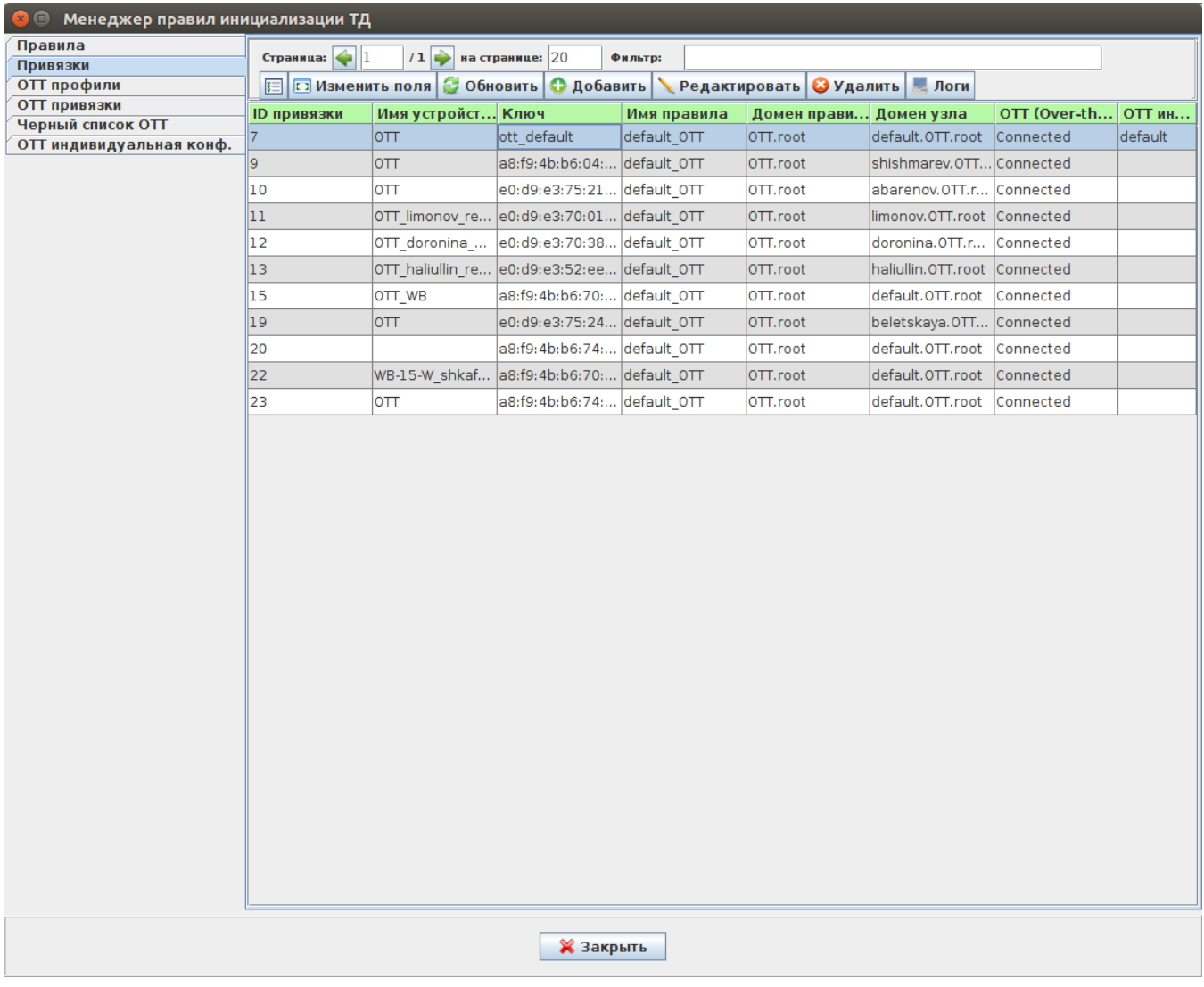

"".

7. , "OTT .", ESR10 SA.

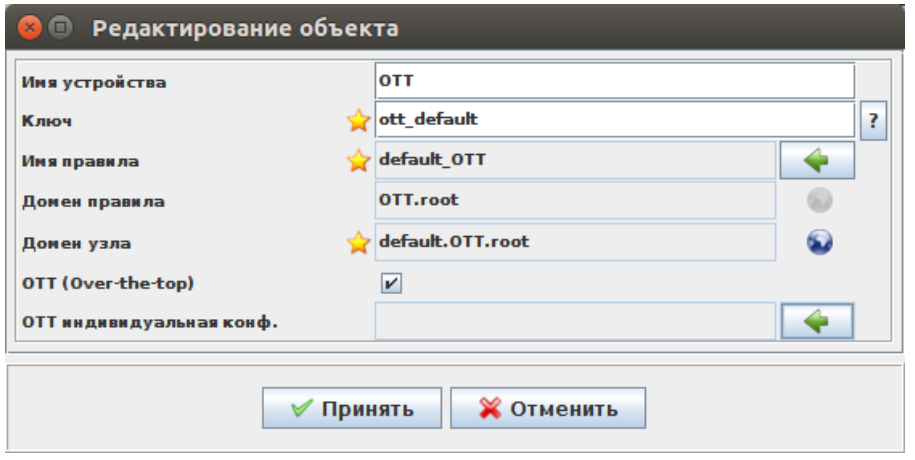

8. "default" "".

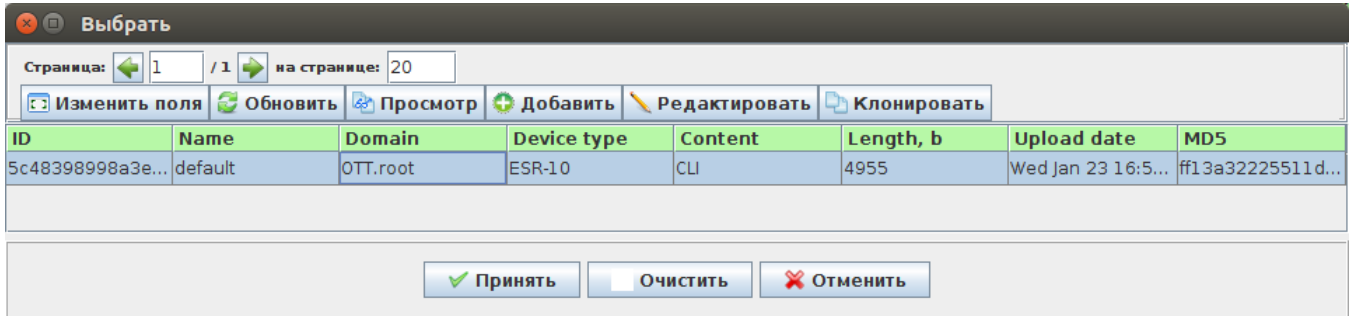

9. :

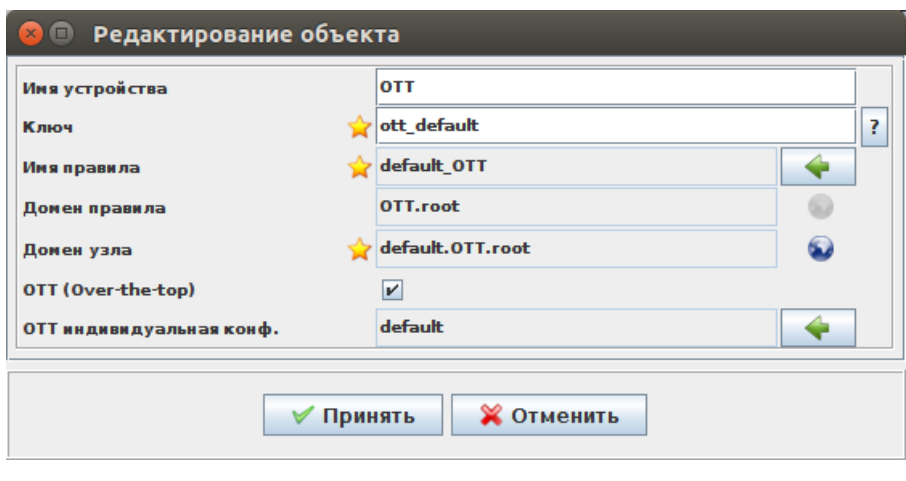

"".

10. " ". ESR-10 , ,

 $\mathcal{L} \leftarrow \mathcal{L} \left( \mathcal{L} \right)$ 

- 1) (gi1/0/1) ESR10;
- 2) gi1/0/2 gi1/0/6;
- 3) , ( ) gi1/0/2-gi1/0/6 ESR-10.
- , MAC ESR-10, , , , ESR-10, , , , , ,
- , ESR-10 , SSID, SSID1 VID 701 SSID2 VID 702, location SSID12.

## <span id="page-10-0"></span>BRAS

BRAS. . , c OTT, WELCOME.

1. , " " " PCRF" "":

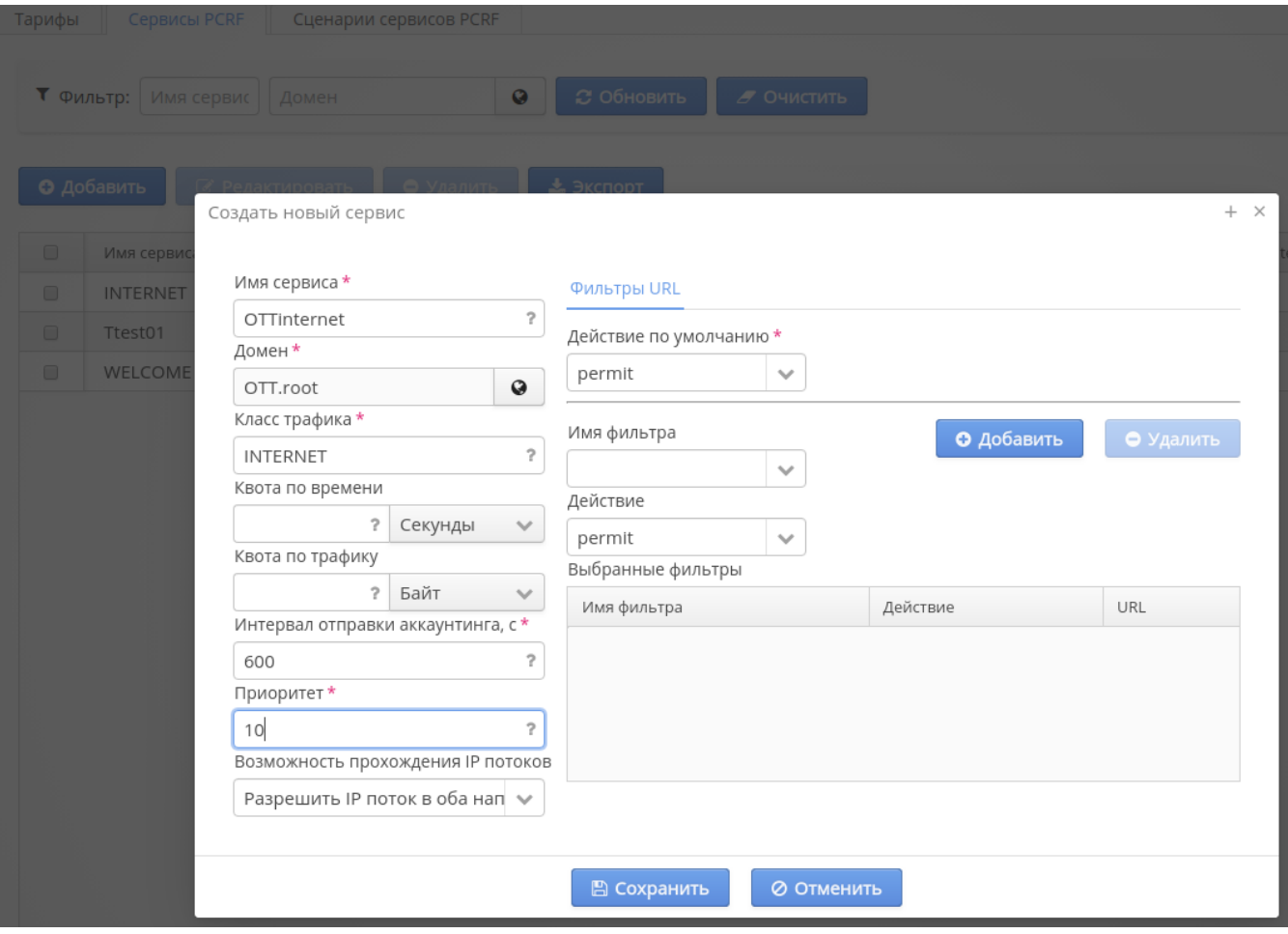

1) " " - "OTTinternet";

2) "" - ;

3) " " - "INTERNET";

4) " " - "600";

5) "" - "10";

```
6) " IP " - " IP ".
```
"".

2. " PCRF" "", "PCRF/BRAS" "":

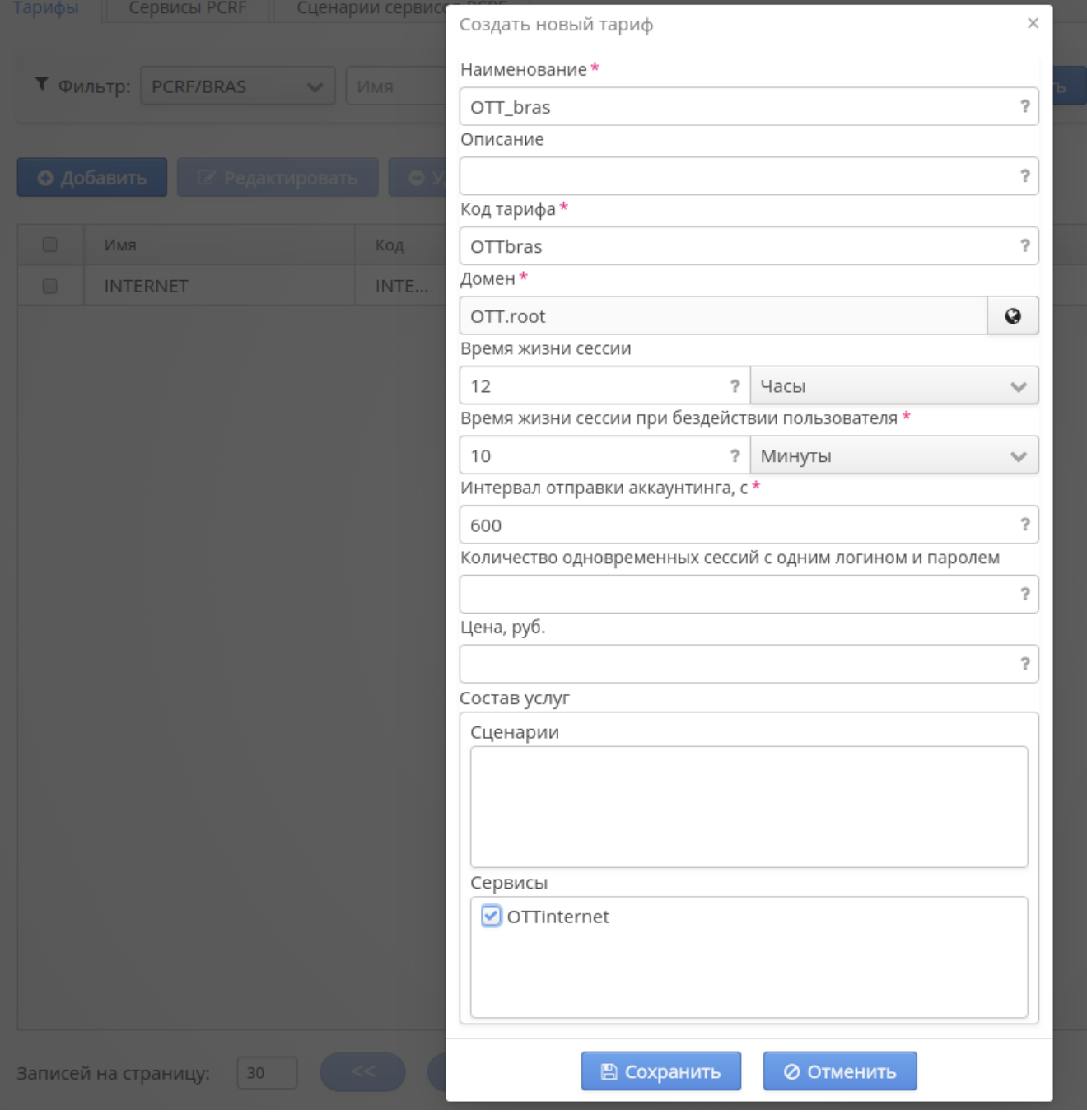

1)  $"$  - ;

2) " " - ;

3) "" -  $( , )$ ;

4) " " - "12" ;

5) " " - "10" ;

6) " " - "600" ;

7) "" - "OTTinternet";

"".

#### , BRAS. . ., BRAS .

#### $1.$ ,  $"$  ":

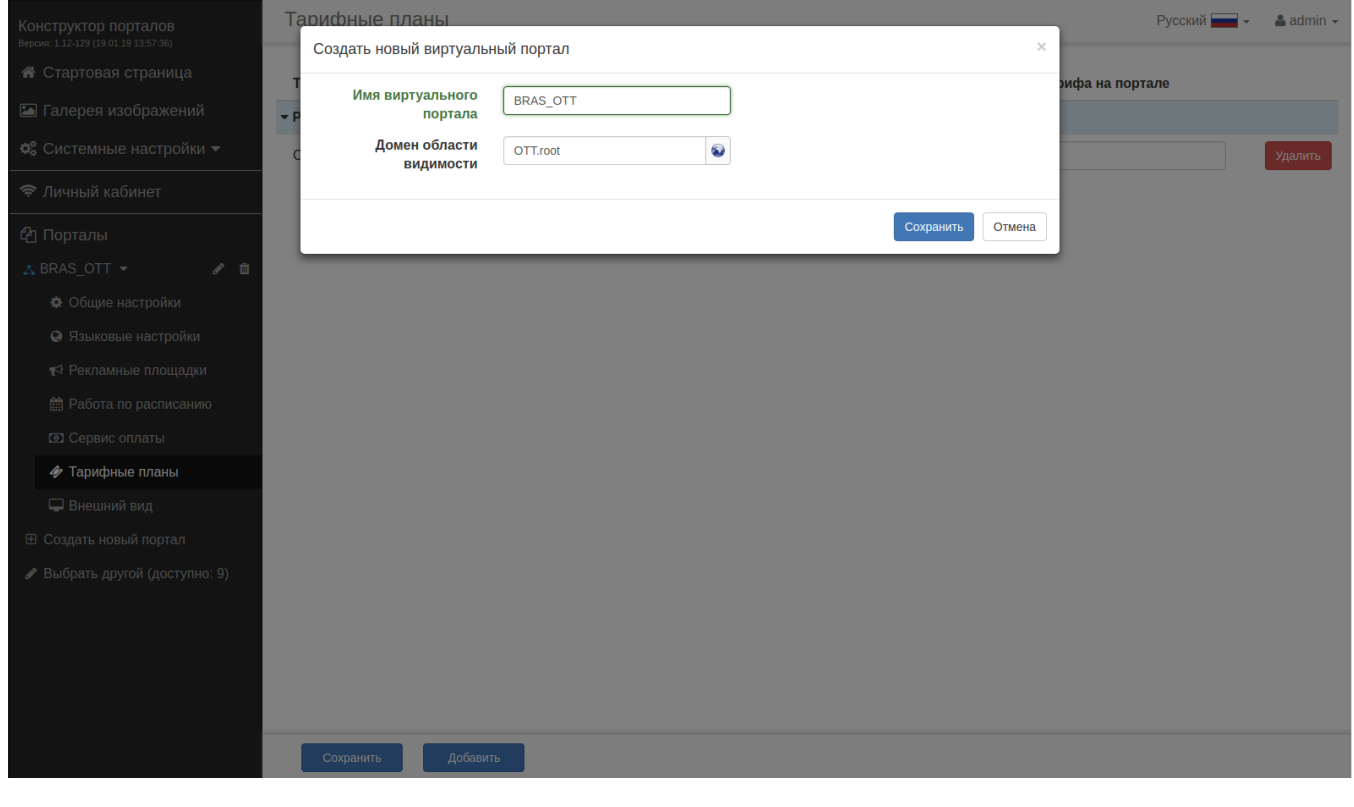

1) " " - ;

 $2)$  " " - ;

"".

2. **" "** "OTT\_bras":

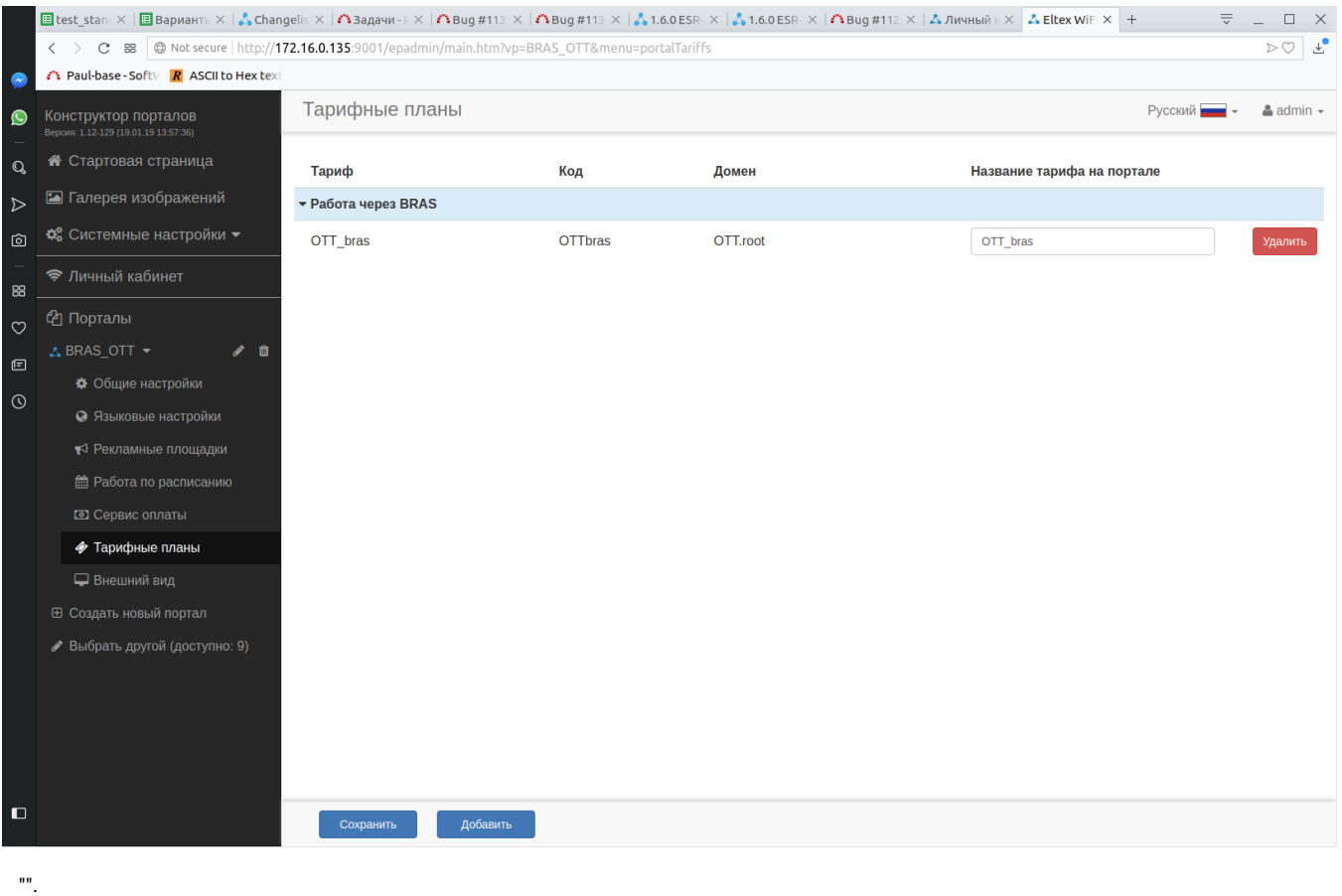

## <span id="page-14-0"></span>SSID

SSID , BRAS: "Wireless" " SSID" " SSID":

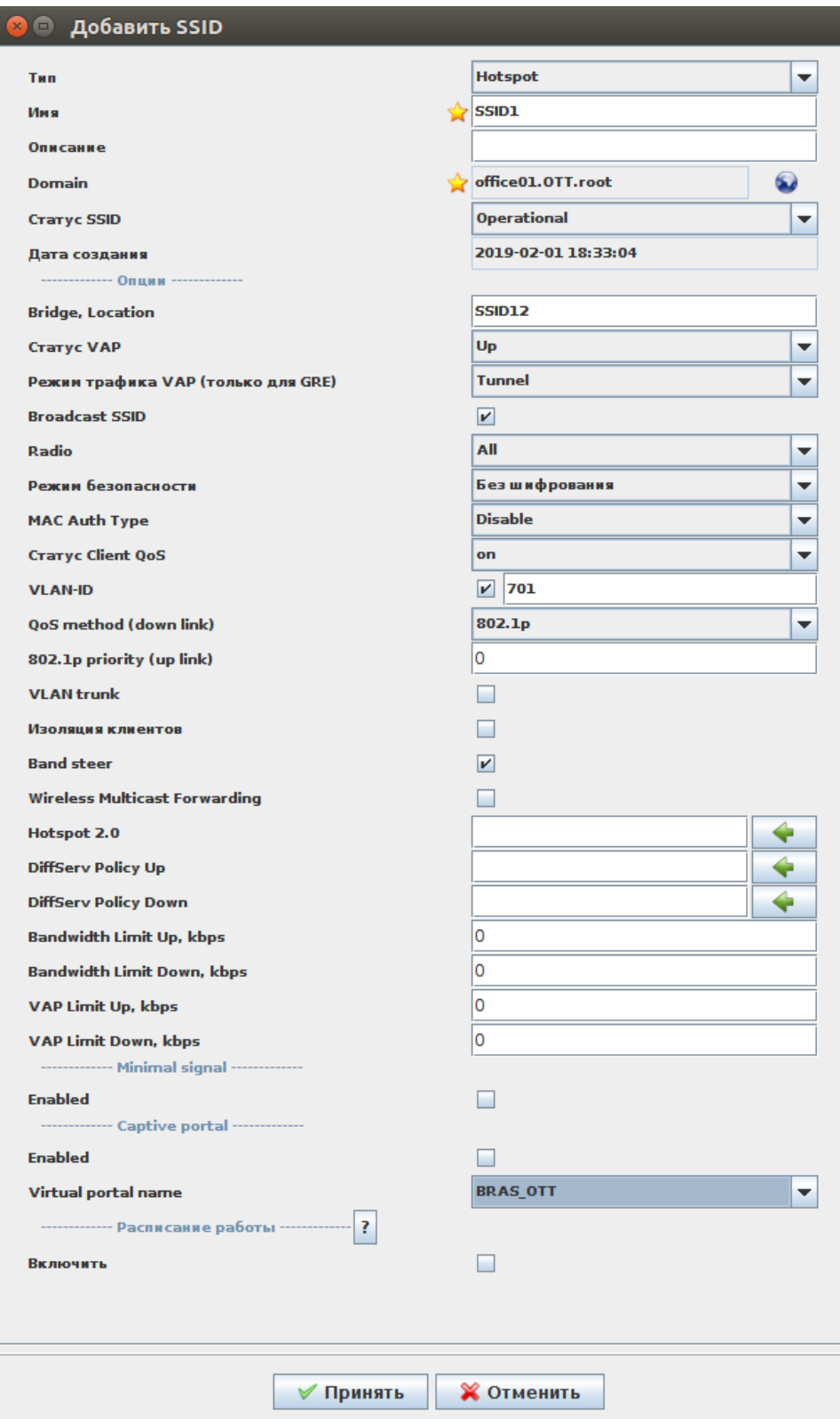

SSID1.

" VAP" "tunnel" - ESR-10 BRAS ( SSID ).

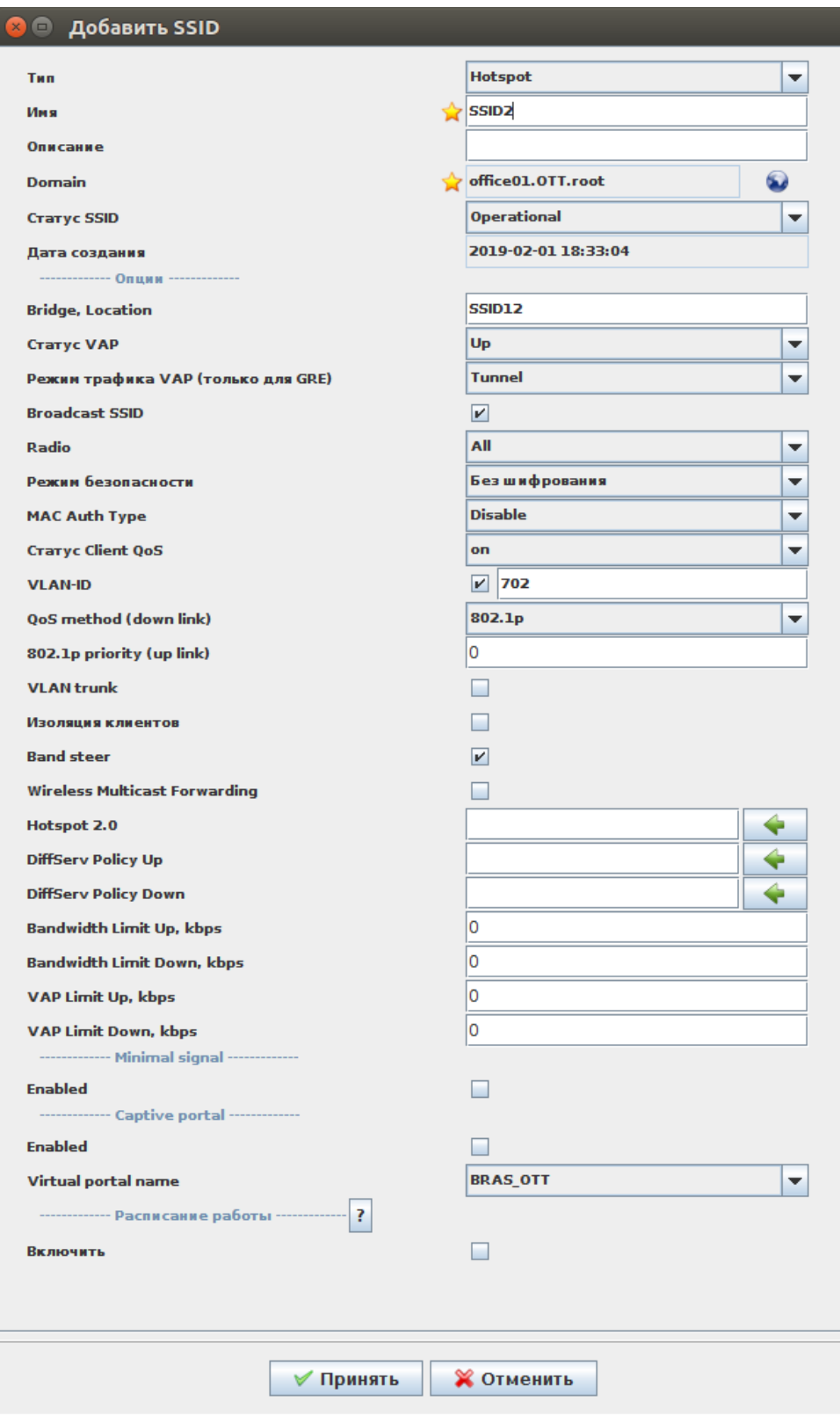

SSID2.

, ESR-10.

<span id="page-16-0"></span> $L2$ 

L2 " ". . . IP- DHCP, . L2 OTT ( BRAS ESR10) - "MAC, ". , L2 NAS MAC. NAS IP :

- 1) (SNMP ESR-10 MAC );
- 2) ;

3) .

"Notify PCRF about IP changed for MAC-based subnets".

- L2 SSID1 SSID2.
- " PCRF" " L2" "":

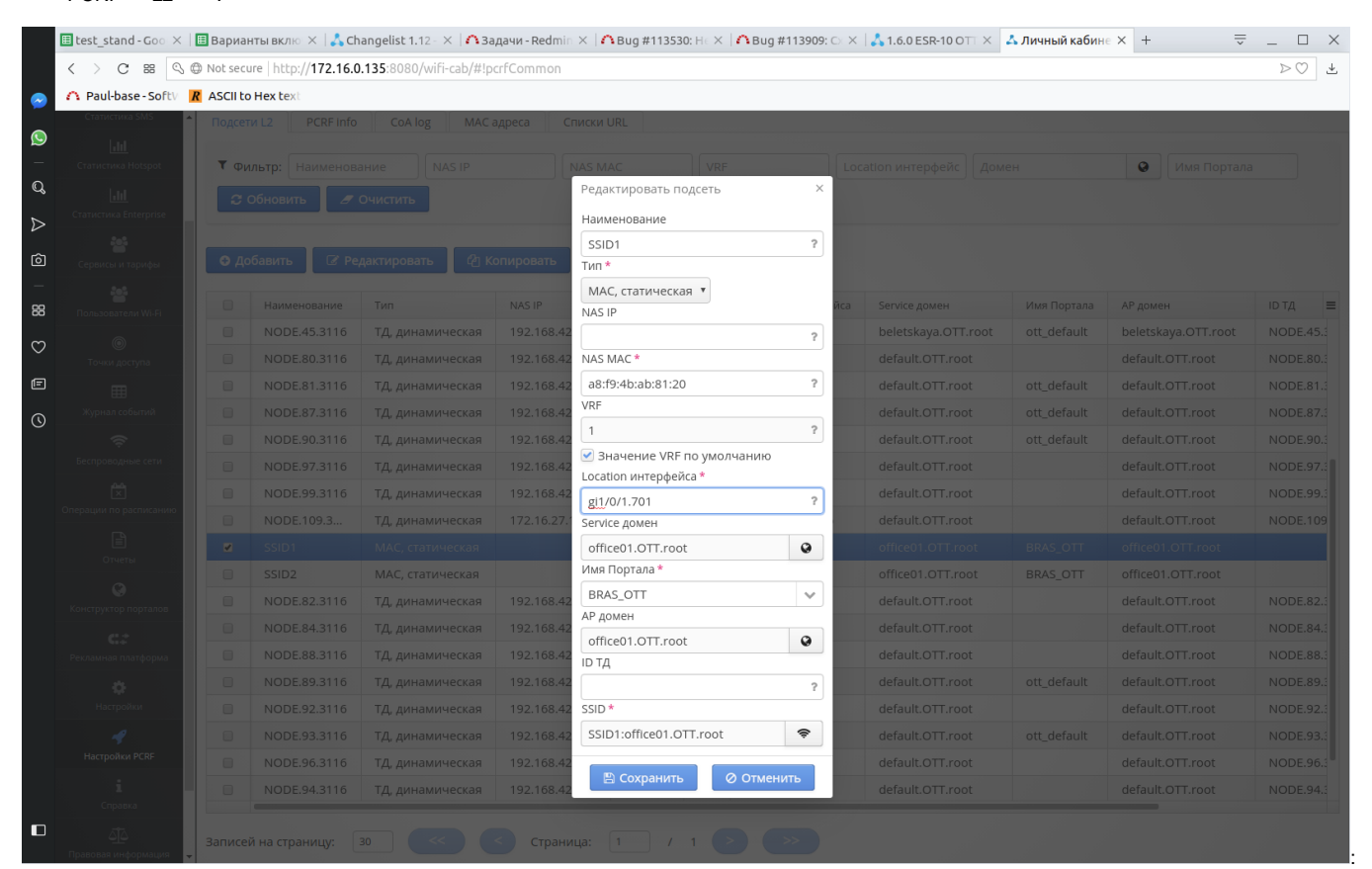

- "SSID1";

1) "NAS IP" - ( IP );

2) "" - "MAC, ", MAC- ESR10;

```
3) "VRF" - " VRF ";
```
- 4) "Location" location gi1/0/1.701 (-, SSID1);
- 5) "Service " SSID;
- 6) "AP " ESR-10;
- 7) "SSID" SSID ( SSID1);

```
 "".
```
L2 SSID2:

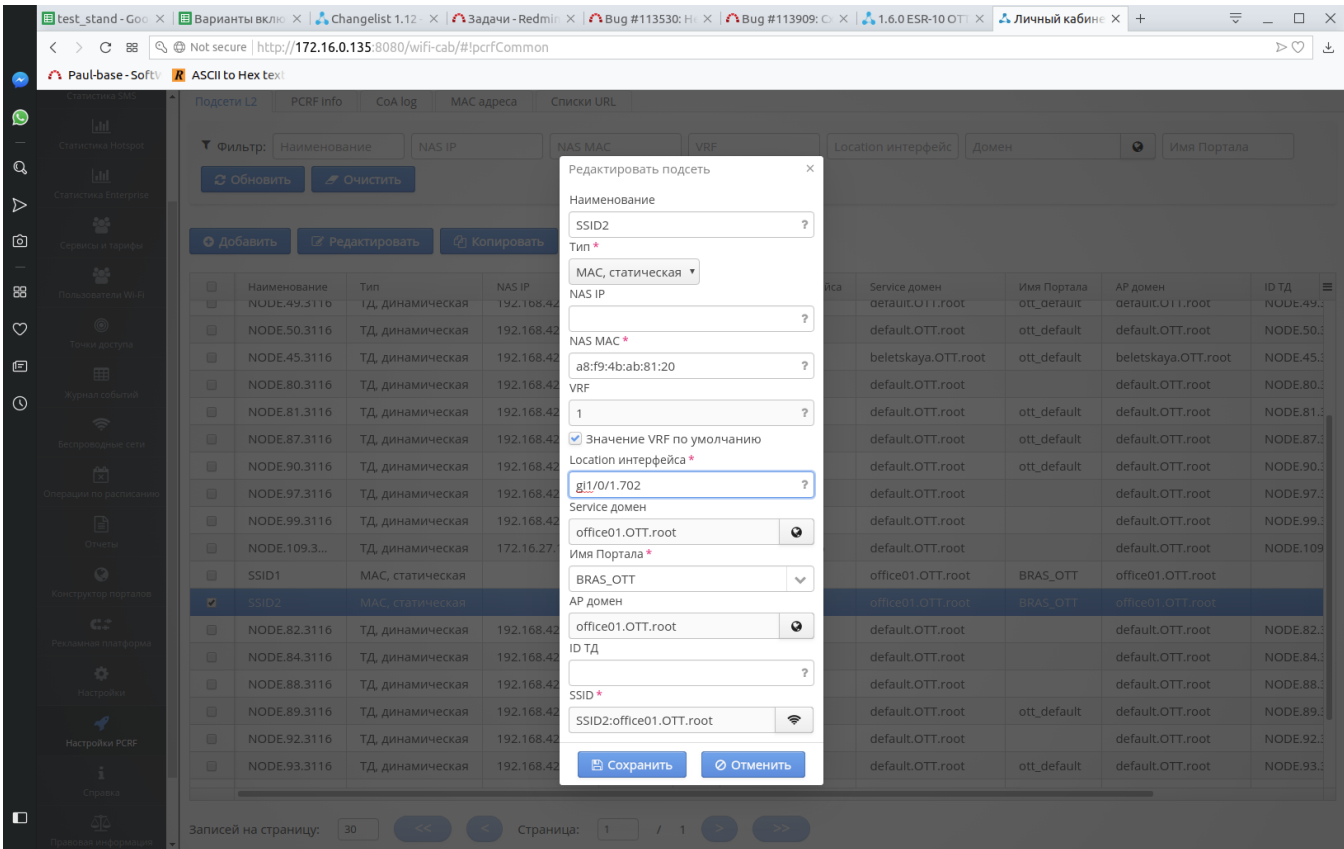

# OTT

## <span id="page-18-0"></span>1. " ", "OTT ." :

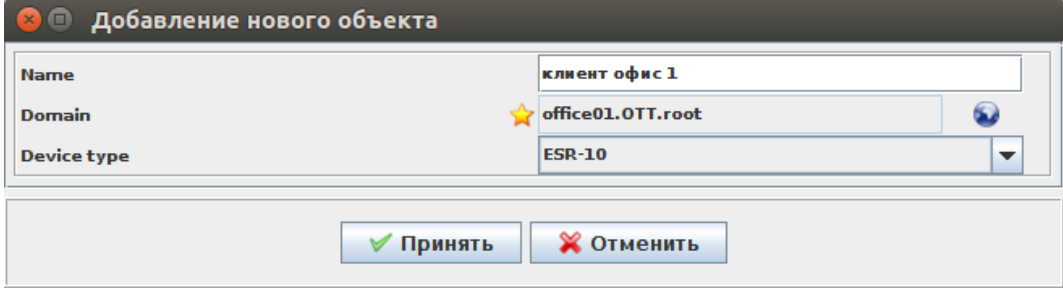

, , Device type "ESR-10", "".

2. :

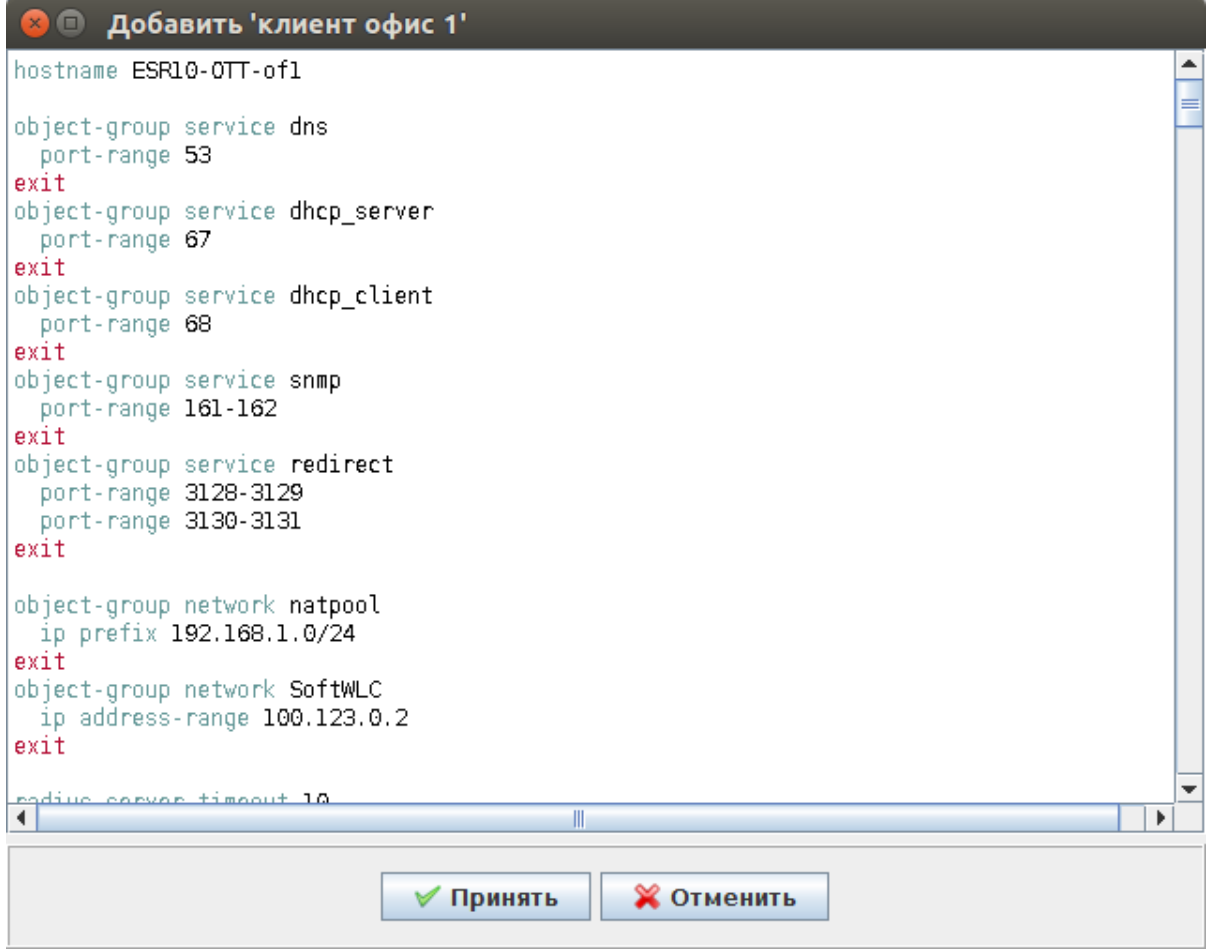

hostname ESR10-OTT-of1

object-group service dns port-range 53 exit object-group service dhcp\_server port-range 67 exit object-group service dhcp\_client port-range 68 exit object-group service snmp port-range 161-162  $ext$ object-group service redirect port-range 3128-3129 port-range 3130-3131 exit object-group network natpool ip prefix 192.168.1.0/24 exit

object-group network SoftWLC ip address-range 192.168.42.178 exit

radius-server timeout 10 radius-server retransmit 5 radius-server host 192.168.42.178 key ascii-text encrypted 88B11079B9014FAAF7B9 timeout 11 priority 20 source-interface bridge 1 auth-port 31812 acct-port 31813 retransmit 10 dead-interval 10 exit aaa radius-profile PCRF radius-server host 192.168.42.178 exit das-server COA key ascii-text encrypted 88B11079B9014FAAF7B9 port 3799 clients object-group SoftWLC exit aaa das-profile COA das-server COA exit line console aaa disable exit domain lookup enable security zone trusted exit security zone untrusted exit security zone user exit ip access-list extended WELCOME rule 1 action permit match protocol tcp match destination-port 443 enable exit rule 2 action permit match protocol tcp match destination-port 8443 enable exit rule 3 action permit match protocol tcp match destination-port 80 enable exit rule 4 action permit match protocol tcp match destination-port 8080 enable exit exit ip access-list extended INTERNET rule 1 action permit enable exit exit

ip access-list extended unauthUSER rule 1 action permit match protocol udp match source-port 68 match destination-port 67 enable exit rule 2 action permit match protocol udp match destination-port 53 enable exit exit subscriber-control filters-server-url <http://192.168.42.178:7070/filters/file> subscriber-control aaa das-profile COA aaa sessions-radius-profile PCRF aaa services-radius-profile PCRF nas-interface bridge 1 session mac-authentication bypass-traffic-acl unauthUSER default-service class-map unauthUSER filter-name remote gosuslugi filter-action permit default-action redirect [http://192.168.42.178:8080/eltex\\_portal/](http://192.168.42.178:8080/eltex_portal/) session-timeout 600 exit enable exit snmp-server snmp-server system-shutdown snmp-server community "public11" ro snmp-server community "private1" rw snmp-server host 192.168.42.178

source-interface bridge 1 exit

snmp-server enable traps snmp-server enable traps config snmp-server enable traps config commit snmp-server enable traps config confirm snmp-server enable traps environment snmp-server enable traps environment memory-flash-critical-low snmp-server enable traps environment memory-flash-low snmp-server enable traps environment memory-ram-critical-low snmp-server enable traps environment memory-ram-low snmp-server enable traps environment cpu-load snmp-server enable traps environment cpu-critical-temp snmp-server enable traps environment cpu-overheat-temp snmp-server enable traps environment cpu-supercooling-temp snmp-server enable traps file-operations snmp-server enable traps file-operations successful snmp-server enable traps file-operations failed snmp-server enable traps file-operations canceled snmp-server enable traps interfaces snmp-server enable traps interfaces rx-utilization-high snmp-server enable traps interfaces tx-utilization-high snmp-server enable traps interfaces number-high snmp-server enable traps bras snmp-server enable traps bras sessions-number-high snmp-server enable traps screen snmp-server enable traps screen dest-limit snmp-server enable traps screen source-limit snmp-server enable traps screen icmp-threshold snmp-server enable traps screen udp-threshold snmp-server enable traps screen syn-flood snmp-server enable traps screen land snmp-server enable traps screen winnuke snmp-server enable traps screen icmp-frag snmp-server enable traps screen udp-frag snmp-server enable traps screen icmp-large snmp-server enable traps screen syn-frag snmp-server enable traps screen unknown-proto snmp-server enable traps screen ip-frag snmp-server enable traps screen port-scan snmp-server enable traps screen ip-sweep snmp-server enable traps screen syn-fin snmp-server enable traps screen fin-no-ack snmp-server enable traps screen no-flag snmp-server enable traps screen spoofing snmp-server enable traps screen reserved snmp-server enable traps screen quench snmp-server enable traps screen echo-request snmp-server enable traps screen time-exceeded snmp-server enable traps screen unreachable snmp-server enable traps screen tcp-all-flags snmp-server enable traps entity snmp-server enable traps entity config-change snmp-server enable traps entity-sensor snmp-server enable traps entity-sensor threshold snmp-server enable traps envmon snmp-server enable traps envmon shutdown snmp-server enable traps envmon temperature snmp-server enable traps flash snmp-server enable traps flash insertion snmp-server enable traps flash removal snmp-server enable traps snmp snmp-server enable traps snmp authentication snmp-server enable traps snmp coldstart snmp-server enable traps snmp linkdown snmp-server enable traps snmp linkup snmp-server enable traps syslog

bridge 1 security-zone trusted ip address dhcp ip dhcp client ignore dns-nameserver ip dhcp client ignore router enable exit bridge 11 security-zone user ip address 192.168.1.1/24 service-subscriber-control any location SSID12 enable exit interface gigabitethernet 1/0/1 description "UPLink" ip address dhcp security-zone untrusted exit interface gigabitethernet 1/0/1.701 bridge-group 11 exit interface gigabitethernet 1/0/1.702 bridge-group 11 exit interface gigabitethernet 1/0/2 shutdown exit interface gigabitethernet 1/0/3 **shutdown** exit interface gigabitethernet 1/0/4 shutdown exit interface gigabitethernet 1/0/5 shutdown exit interface gigabitethernet 1/0/6 **shutdown** exit interface loopback 1 exit tunnel gre 1 keepalive retries 3 keepalive dhcp dependent-interface bridge 1 keepalive dhcp dependent-interface gi1/0/1 mode ethernet local address xauth ipsec\_vpn remote address xauth ipsec\_vpn management-ip enable exit tunnel gre 1.1 bridge-group 1 snmp init-trap enable exit

security zone-pair untrusted self rule 1 action permit match protocol icmp enable exit exit security zone-pair trusted self rule 1 action permit enable exit exit security zone-pair user untrusted rule 10 action permit enable exit exit security zone-pair user self rule 10 action permit match protocol udp match source-port dhcp\_client match destination-port dhcp\_server enable exit rule 20 action permit match protocol tcp match destination-port redirect enable exit rule 30 action permit match protocol udp match destination-port dns enable exit exit access profile acc\_p exit security ike proposal ike\_prop exit security ike policy ike\_pol authentication method xauth-psk-key authentication mode client proposal ike\_prop exit security ike gateway ike\_gw ike-policy ike\_pol assign-interface loopback 1 local interface gigabitethernet 1/0/1 remote network dynamic client mode policy-based dead-peer-detection action restart dead-peer-detection interval 10 exit security ipsec proposal ipsec\_prop exit security ipsec policy ipsec\_pol proposal ipsec\_prop exit security ipsec vpn ipsec\_vpn mode ike ike establish-tunnel immediate ike gateway ike\_gw ike ipsec-policy ipsec\_pol enable exit

```
nat source
     ruleset NAT
      to interface gigabitethernet 1/0/1
      rule 10
       match source-address natpool
       action source-nat interface
        enable
      exit
      exit
   exit
   ip dhcp-server
   ip dhcp-server pool lan
 network 192.168.1.0/24
     max-lease-time 000:00:20
    default-lease-time 000:00:10
    address-range 192.168.1.2-192.168.1.254
 default-router 192.168.1.1
    dns-server 192.168.1.1
   exit
   ip ssh server
   clock timezone gmt +7
   ntp enable
   ntp server 100.123.0.2
   exit
 "".
```
## ESR-10 OTT

<span id="page-25-0"></span>, OTT ESR . :

#### <span id="page-25-1"></span>**1) OTT ESR-10**

MAC- ESR-10 .

1. OTT, :

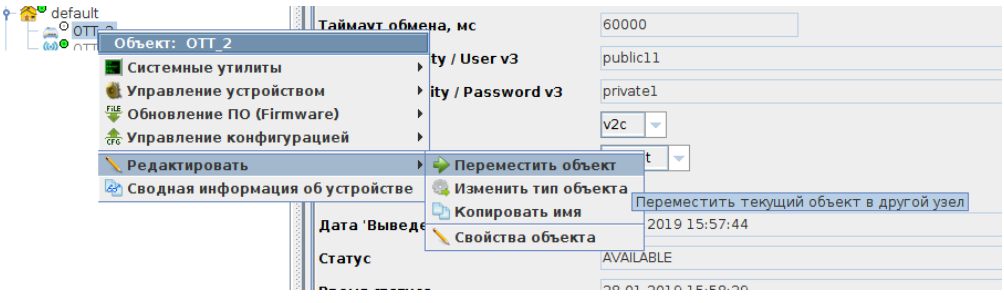

OTT.

2. "Wireless" " " "" :

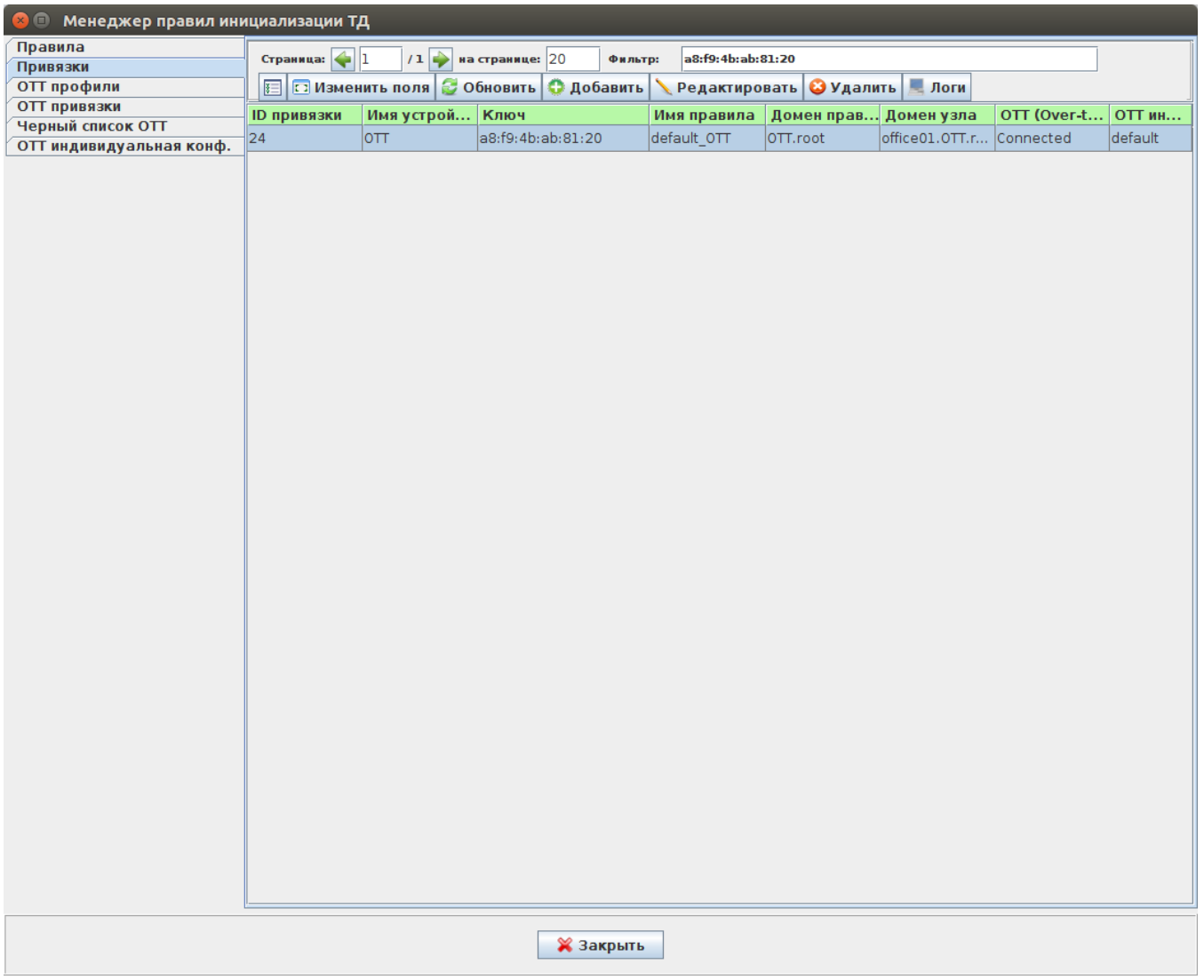

3. "" :

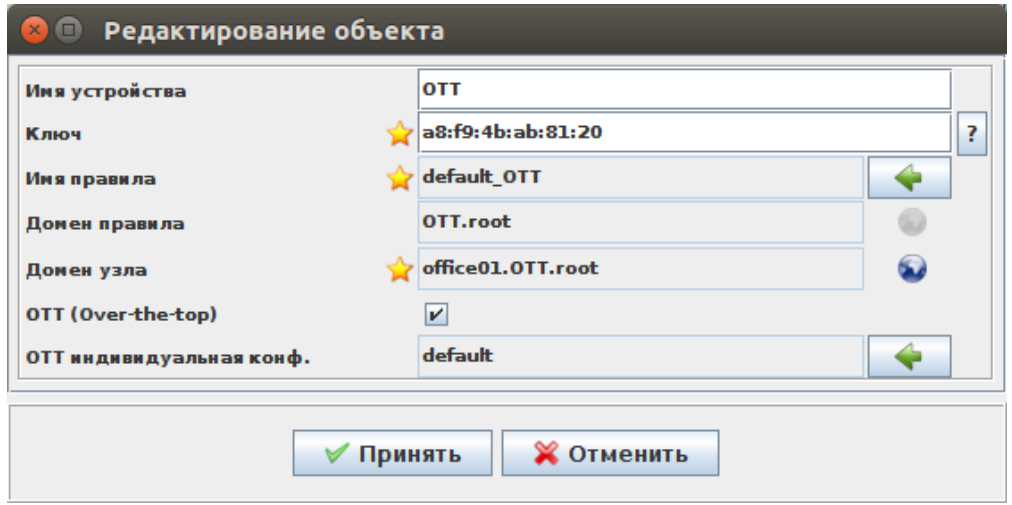

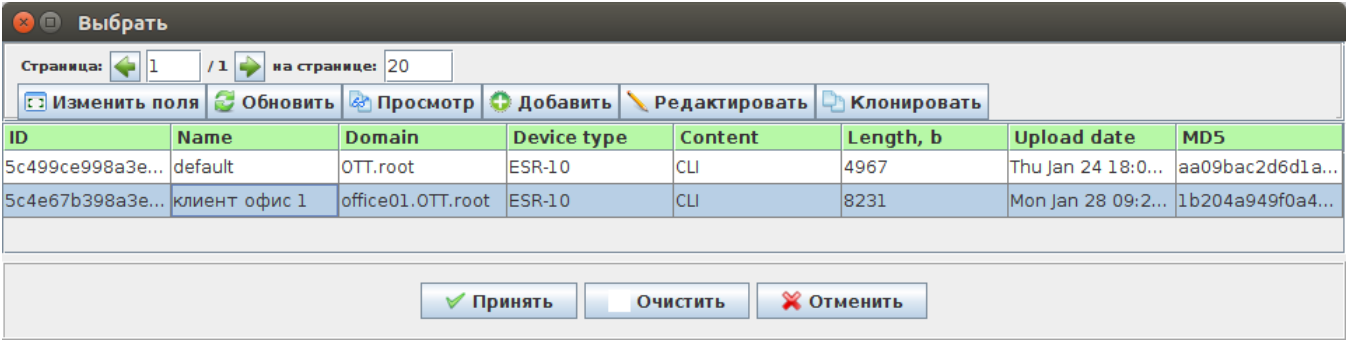

## "". "

# 5. , "OTT ." :

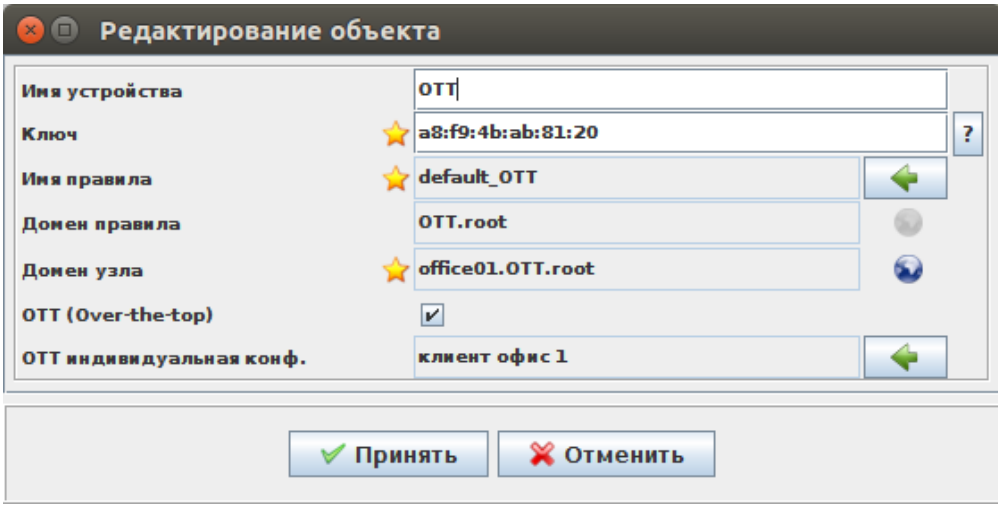

#### "".

# $\label{eq:1} \begin{aligned} \mathbf{u} & = \mathbf{u} \quad , \end{aligned}$

## 5. ESR-10 " " " ".

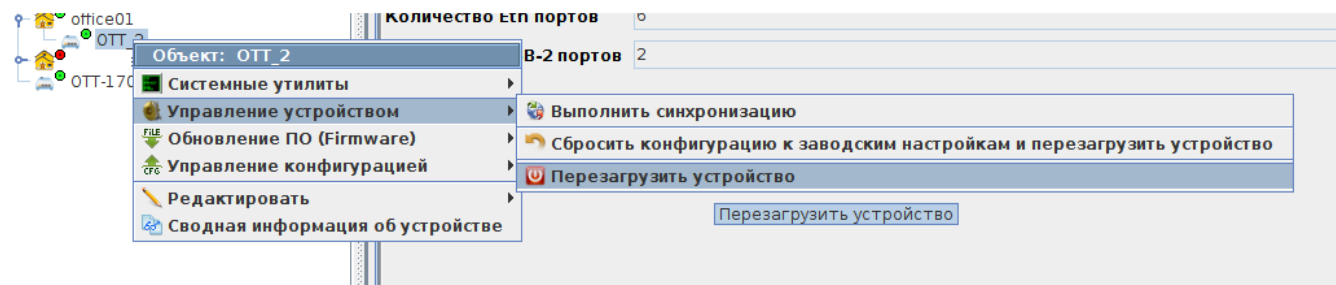

, SA .

6. . , , " " " " " ", ESR-10 "":

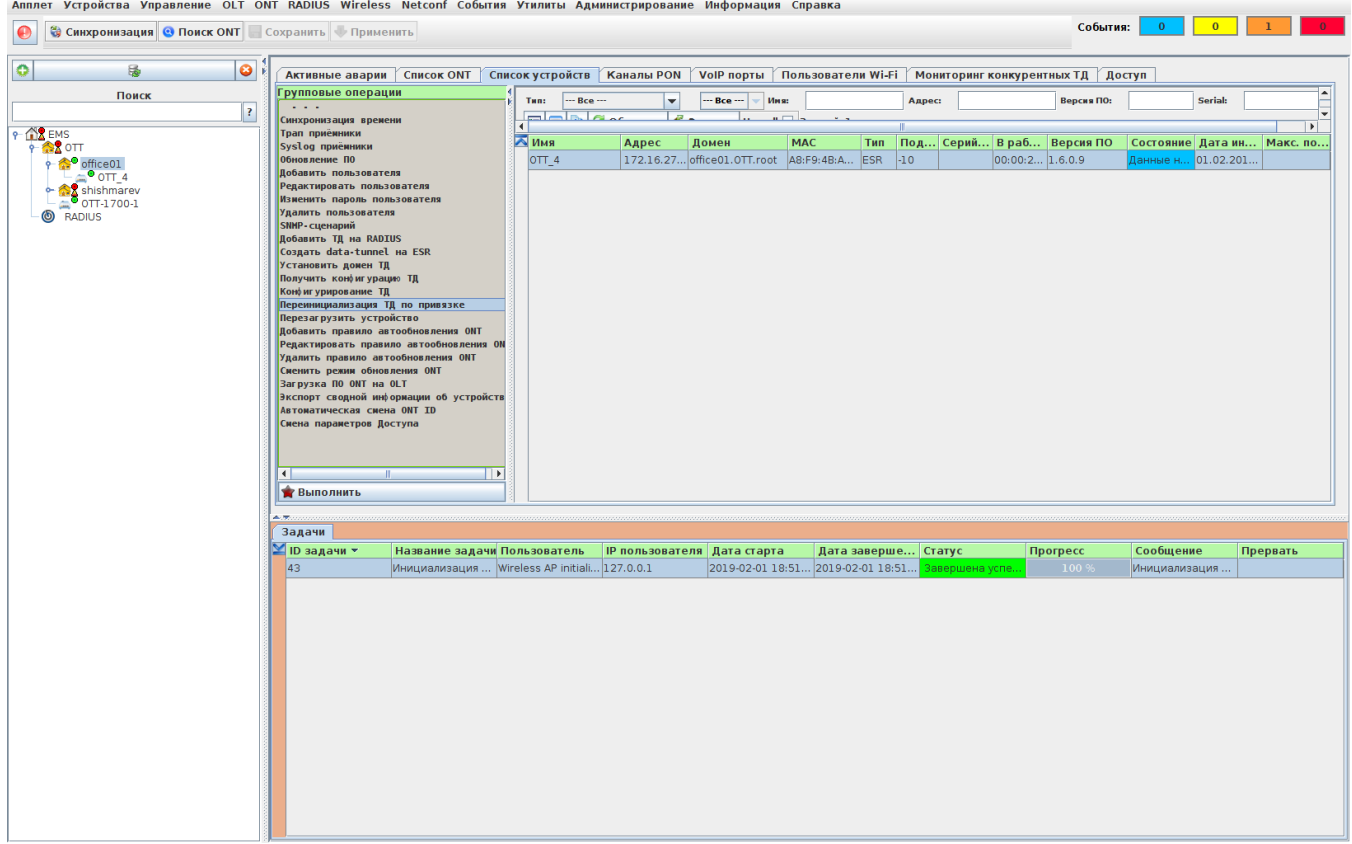

 $\mathbb{S}^{n-1}$  .

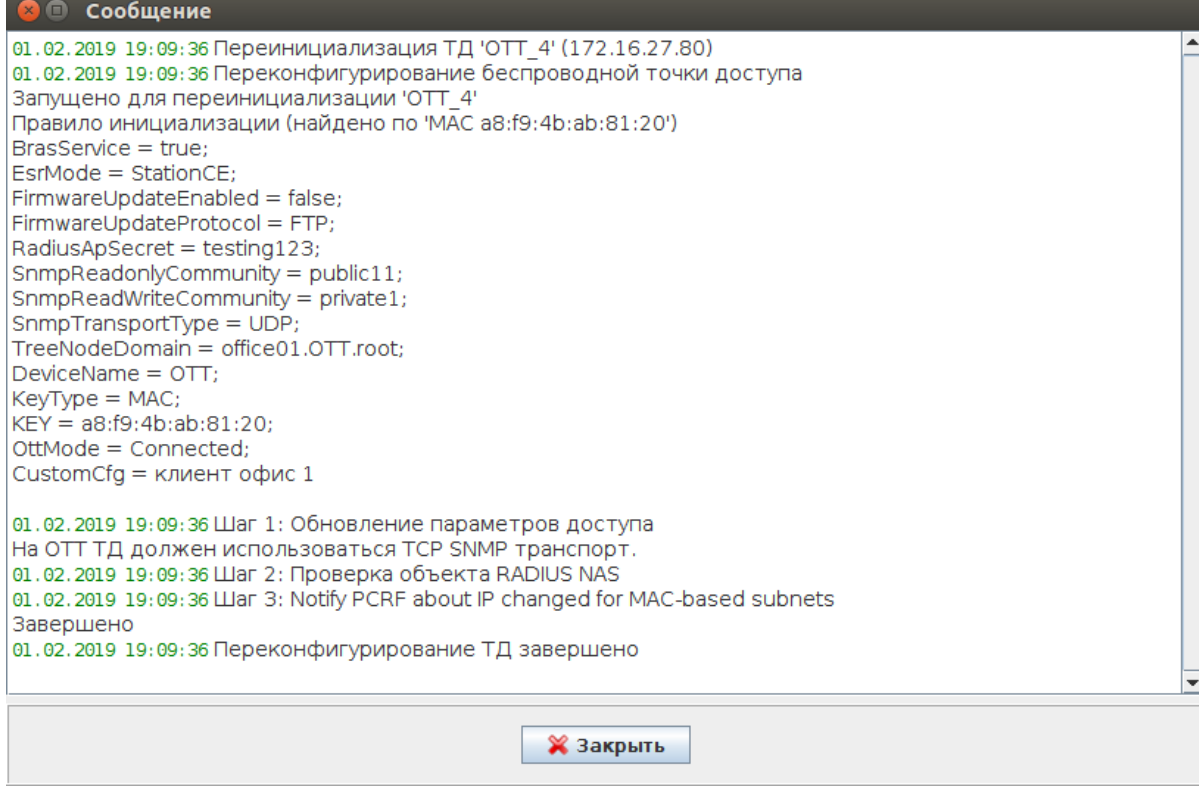

<span id="page-28-0"></span> $7.$   $\rightarrow$   $\rightarrow$ 

## **2) EMS OTT, , MAC- ,**

1. ESR-10 OTT. "Wireless" " " "" "":

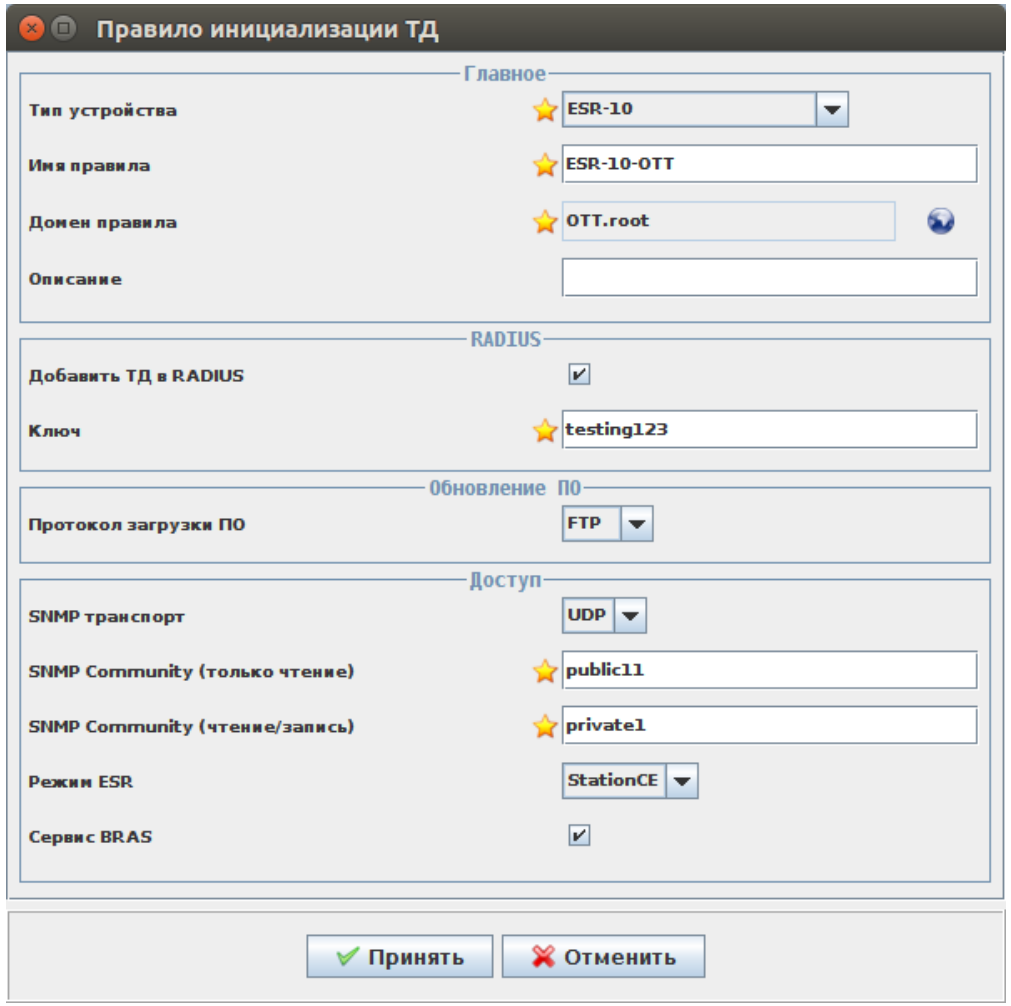

1) " " - "ESR-10";

:

```
 2) " " - "ESR-10-OTT" ( );
```
3) " RADIUS" - ;

```
 4) "" - "testing123";
```

```
 5) " " - "FTP";
```

```
 6) "SNMP " - "UDP";
```

```
 7) "SNMP Community ( )" - "public11" ( ESR - 8 );
```

```
 8) "SNMP Community (/)" - "private1";
```

```
9) ESR - "StationCE" ( , , PCRF / );
```

```
 10) " BRAS" - (ESR10 OTT , , OTT ).
```

```
\ldots
```

```
2. "Wireless" " " "" "":
```
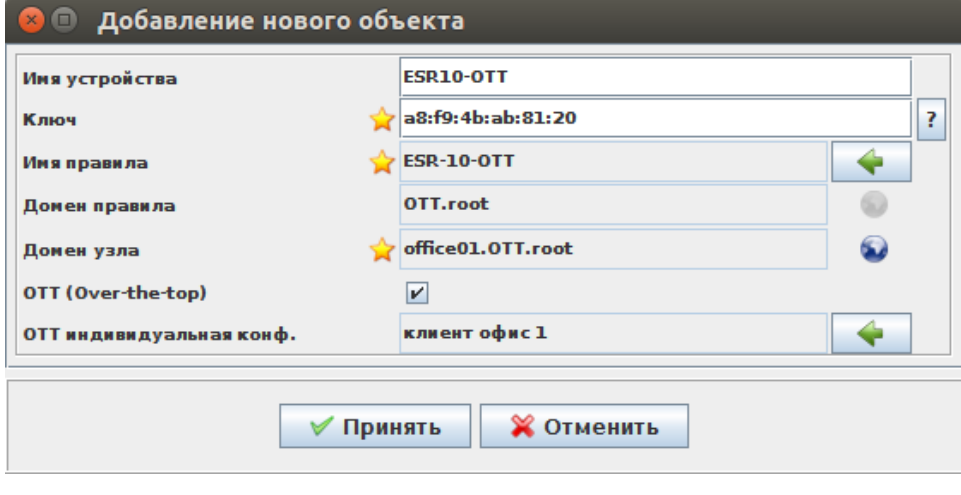

 : 1) " " - , EMS;

2) "" - MAC- ESR-10;

3) " " - ;

4) " " - , ;

5) OTT (Over-the-top) - ;

6) OTT  $. - , -$ 

"":

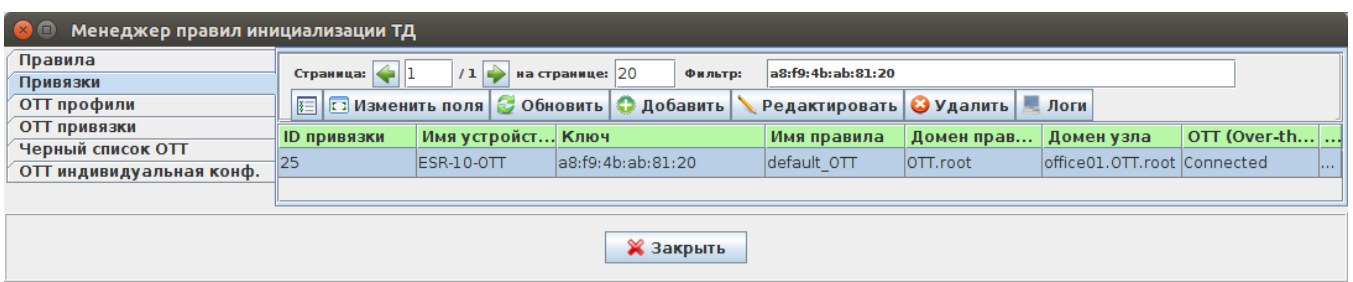

ESR-10 .

, .  $\sim$ 

<span id="page-30-0"></span>OTT , -

, ESR-10 - (SA) - IPsec, update-timer wait-timer, (admin) JSON, c - CLi CLi . . ESR-10 SA: OTT , - CLI SA - , , SA , wait-timer ESR-10 SA.

- , SA , wait-timer ESR-10 SA .

, - , .

, - IPsec - . .

, ESR-10 CLi SA "OTT ." . , uplink, IPsec, GRE , .. ( wait-timer ESR-10 factory-config SA).

OTT 43 15 ( bridge 1) . wait-timer, - . factory-config, - . wait-timer -.

SSID .

- . , -- L2 ( location, ; location , gi1/0/2 gi1/0/2.100).

#### <span id="page-31-0"></span> **default OTT**

default, IPsec, . . ESR-10 , EMS, . . , MAC ESR10 . ESR-10 , , .

, ESR-10, SA. , "OTT ." .

hostname ESR10-OTT

object-group network SoftWLC ip address-range 192.168.42.178 exit

line console # ESR10

aaa disable

exit

security zone trusted exit security zone untrusted exit

snmp-server snmp-server system-shutdown snmp-server community "public11" ro snmp-server community "private1" rw

snmp-server host 192.168.42.178 source-interface bridge 1 exit

snmp-server enable traps snmp-server enable traps config snmp-server enable traps config commit snmp-server enable traps config confirm snmp-server enable traps environment snmp-server enable traps environment memory-flash-critical-low snmp-server enable traps environment memory-flash-low snmp-server enable traps environment memory-ram-critical-low snmp-server enable traps environment memory-ram-low snmp-server enable traps environment cpu-load snmp-server enable traps environment cpu-critical-temp snmp-server enable traps environment cpu-overheat-temp snmp-server enable traps environment cpu-supercooling-temp snmp-server enable traps file-operations snmp-server enable traps file-operations successful snmp-server enable traps file-operations failed snmp-server enable traps file-operations canceled snmp-server enable traps interfaces snmp-server enable traps interfaces rx-utilization-high snmp-server enable traps interfaces tx-utilization-high snmp-server enable traps interfaces number-high snmp-server enable traps screen snmp-server enable traps screen dest-limit snmp-server enable traps screen source-limit snmp-server enable traps screen icmp-threshold snmp-server enable traps screen udp-threshold snmp-server enable traps screen syn-flood snmp-server enable traps screen land snmp-server enable traps screen winnuke snmp-server enable traps screen icmp-frag snmp-server enable traps screen udp-frag snmp-server enable traps screen icmp-large snmp-server enable traps screen syn-frag

snmp-server enable traps screen unknown-proto snmp-server enable traps screen ip-frag snmp-server enable traps screen port-scan snmp-server enable traps screen ip-sweep snmp-server enable traps screen syn-fin snmp-server enable traps screen fin-no-ack snmp-server enable traps screen no-flag snmp-server enable traps screen spoofing snmp-server enable traps screen reserved snmp-server enable traps screen quench snmp-server enable traps screen echo-request snmp-server enable traps screen time-exceeded snmp-server enable traps screen unreachable snmp-server enable traps screen tcp-all-flags snmp-server enable traps entity snmp-server enable traps entity config-change snmp-server enable traps entity-sensor snmp-server enable traps entity-sensor threshold snmp-server enable traps envmon snmp-server enable traps envmon shutdown snmp-server enable traps envmon temperature snmp-server enable traps flash snmp-server enable traps flash insertion snmp-server enable traps flash removal snmp-server enable traps snmp snmp-server enable traps snmp authentication snmp-server enable traps snmp coldstart snmp-server enable traps snmp linkdown snmp-server enable traps snmp linkup snmp-server enable traps syslog bridge 1#bridge 1 security-zone trusted ip address dhcp ip dhcp client ignore router enable exit interface gigabitethernet  $1/0/1$  # gi1/0/1, description "UPLink" ip address dhcp security-zone untrusted exit interface gigabitethernet 1/0/2 shutdown exit interface gigabitethernet 1/0/3 shutdown exit interface gigabitethernet 1/0/4 shutdown exit interface gigabitethernet 1/0/5 shutdown exit interface gigabitethernet 1/0/6 shutdown exit interface loopback 1 exit tunnel gre 1 # GRE mtu 1356# - SA (ipsec gre-mtu-offset) keepalive retries 3# - SA (ipsec gre-ping-counter) keepalive dst-address 10.2.0.1 # - DHCP 43 15 keepalive dhcp dependent-interface bridge 1 keepalive dhcp dependent-interface gi1/0/1 keepalive enable # - GRE keepalive . DHCP 43 15 mode ethernet local address xauth ipsec\_vpn # mode-cfg IPsec, IPsec VPN remote address xauth ipsec\_vpn management-ip# mode-cfg IPsec, IPsec VPN enable exit tunnel gre 1.1 # sub-GRE bridge-group 1 mtu 1352# - SA (ipsec gre-mtu-offset) snmp init-trap enable exit

security zone-pair untrusted self rule 1 action permit match protocol icmp enable exit exit security zone-pair trusted self rule 1 action permit match source-address SoftWLC enable exit exit access profile acc\_p # , user a8:f9:4b:ab:81:20**#** - SA (ipsec xauth-user) password ascii-text encrypted 9FB30B49E43D47FAC32E0994C89C75B81313F0F038CC02FC# - SA (ipsec xauth-password) exit exit security ike proposal ike\_prop#, authentication algorithm md5# - SA (ipsec auth-alg) encryption algorithm aes128# - SA (ipsec encrypt-alg) dh-group 1# - SA (ipsec dh-group) exit security ike policy ike\_pol#, lifetime seconds 86400 # - SA (ipsec lifetime) pre-shared-key ascii-text testing123# - SA (ipsec password) authentication method xauth-psk-key authentication mode client proposal ike\_prop exit security ike gateway ike\_gw#, ike-policy ike\_pol assign-interface loopback 1 local interface gigabitethernet 1/0/1 remote address 100.64.0.1**# - SA (ipsec remote-gateway)**  remote network dynamic client mode policy-based dead-peer-detection action restart dead-peer-detection interval 10 dead-peer-detection timeout 60# - SA (ipsec dpd-delay) xauth access-profile acc\_p client a8:f9:4b:ab:81:20**# - SA xauth-user** exit security ipsec proposal ipsec\_prop # , authentication algorithm md5# - SA (ipsec sa-auth-alg) encryption algorithm aes128# - SA (ipsec sa-encrypt-alg) exit security ipsec policy ipsec\_pol#, lifetime seconds 3600 # - SA (ipsec sa-lifetime) proposal ipsec\_prop exit security ipsec vpn ipsec\_vpn#, mode ike ike establish-tunnel immediate ike gateway ike\_gw ike ipsec-policy ipsec\_pol enable exit ip ssh server , custom-config

#### hostname ESR10-OTT

object-group network SoftWLC ip address-range 100.123.0.2 exit

syslog console debug syslog monitor info

line console

aaa disable

exit

security zone trusted exit security zone untrusted exit

snmp-server snmp-server system-shutdown snmp-server community "public11" ro snmp-server community "private1" rw

snmp-server host 100.123.0.2

source-interface bridge 1 exit

snmp-server enable traps snmp-server enable traps config snmp-server enable traps config commit snmp-server enable traps config confirm snmp-server enable traps environment snmp-server enable traps environment memory-flash-critical-low snmp-server enable traps environment memory-flash-low snmp-server enable traps environment memory-ram-critical-low snmp-server enable traps environment memory-ram-low snmp-server enable traps environment cpu-load snmp-server enable traps environment cpu-critical-temp snmp-server enable traps environment cpu-overheat-temp snmp-server enable traps environment cpu-supercooling-temp snmp-server enable traps file-operations snmp-server enable traps file-operations successful snmp-server enable traps file-operations failed snmp-server enable traps file-operations canceled snmp-server enable traps interfaces snmp-server enable traps interfaces rx-utilization-high snmp-server enable traps interfaces tx-utilization-high snmp-server enable traps interfaces number-high snmp-server enable traps bras snmp-server enable traps bras sessions-number-high snmp-server enable traps screen snmp-server enable traps screen dest-limit snmp-server enable traps screen source-limit snmp-server enable traps screen icmp-threshold snmp-server enable traps screen udp-threshold snmp-server enable traps screen syn-flood snmp-server enable traps screen land snmp-server enable traps screen winnuke snmp-server enable traps screen icmp-frag snmp-server enable traps screen udp-frag snmp-server enable traps screen icmp-large snmp-server enable traps screen syn-frag snmp-server enable traps screen unknown-proto snmp-server enable traps screen ip-frag snmp-server enable traps screen port-scan snmp-server enable traps screen ip-sweep snmp-server enable traps screen syn-fin snmp-server enable traps screen fin-no-ack snmp-server enable traps screen no-flag snmp-server enable traps screen spoofing snmp-server enable traps screen reserved snmp-server enable traps screen quench snmp-server enable traps screen echo-request snmp-server enable traps screen time-exceeded

snmp-server enable traps screen unreachable snmp-server enable traps screen tcp-all-flags snmp-server enable traps entity snmp-server enable traps entity config-change snmp-server enable traps entity-sensor snmp-server enable traps entity-sensor threshold snmp-server enable traps envmon snmp-server enable traps envmon shutdown snmp-server enable traps envmon temperature snmp-server enable traps flash snmp-server enable traps flash insertion snmp-server enable traps flash removal snmp-server enable traps snmp snmp-server enable traps snmp authentication snmp-server enable traps snmp coldstart snmp-server enable traps snmp linkdown snmp-server enable traps snmp linkup snmp-server enable traps syslog bridge 1 security-zone trusted ip address dhcp ip dhcp client ignore router enable exit interface gigabitethernet 1/0/1 description "UPLink" ip address dhcp security-zone untrusted service-policy dynamic all exit interface gigabitethernet 1/0/2 shutdown exit interface gigabitethernet 1/0/3 shutdown exit interface gigabitethernet 1/0/4 shutdown exit interface gigabitethernet 1/0/5 **shutdown** exit interface gigabitethernet 1/0/6 shutdown exit interface loopback 1 exit tunnel gre 1 keepalive dhcp dependent-interface bridge 1 keepalive dhcp dependent-interface gi1/0/1 mode ethernet local address xauth ipsec\_vpn remote address xauth ipsec\_vpn management-ip enable exit tunnel gre 1.1 bridge-group 1 snmp init-trap enable exit security zone-pair untrusted self rule 1 action permit match protocol icmp enable exit exit security zone-pair trusted self rule 1 action permit match source-address SoftWLC enable exit exit

access profile acc\_p

exit

security ike proposal ike\_prop exit

security ike policy ike pol authentication method xauth-psk-key authentication mode client proposal ike\_prop exit

security ike gateway ike\_gw ike-policy ike\_pol assign-interface loopback 1 local interface gigabitethernet 1/0/1 remote network dynamic client mode policy-based dead-peer-detection action restart dead-peer-detection interval 10 exit

security ipsec proposal ipsec\_prop exit

security ipsec policy ipsec\_pol proposal ipsec\_prop exit

security ipsec vpn ipsec\_vpn mode ike ike establish-tunnel immediate ike gateway ike\_gw ike ipsec-policy ipsec\_pol enable exit

ip ssh server

<span id="page-36-0"></span>, OTT . () , . SSID -, - , .. . SSID gi1/0/2-6 ( gi1/0/1 ) mode access , . NAT .

, gi1/0/1, SSID1 2314, SSID2 2315. - bridge 11. NAT gi1/0/1.

hostname ESR10-OTT-BR-1

ip firewall sessions classification enable object-group service dns port-range 53 exit object-group service dhcp\_server port-range 67 exit object-group service dhcp\_client port-range 68 exit object-group service redirect port-range 3128-3129 port-range 3130-3131 exit object-group network natpool ip prefix 198.19.253.0/24 exit object-group network SoftWLC ip address-range 192.168.42.178

exit

```
radius-server timeout 10
radius-server retransmit 5
radius-server host 192.168.42.178
  key ascii-text encrypted 88B11079B9014FAAF7B9
  timeout 11
 priority 20
  source-interface bridge 1
  auth-port 31812
  acct-port 31813
  retransmit 10
  dead-interval 10
exit
aaa radius-profile PCRF
  radius-server host 192.168.42.178
exit
das-server COA
  key ascii-text encrypted 88B11079B9014FAAF7B9
  port 3799
  clients object-group SoftWLC
exit
aaa das-profile COA
  das-server COA
exit
line console
 aaa disable
exit
domain lookup enable
security zone trusted
exit
security zone untrusted
exit
security zone user
exit
ip access-list extended WELCOME
  rule 1
   action permit
 match protocol tcp
 match destination-port 443
   enable
  exit
  rule 2
   action permit
   match protocol tcp
  match destination-port 8443
   enable
  exit
  rule 3
   action permit
  match protocol tcp
   match destination-port 80
   enable
  exit
  rule 4
   action permit
  match protocol tcp
   match destination-port 8080
   enable
 exit
exit
ip access-list extended INTERNET
  rule 1
   action permit
   enable
  exit
exit
```
ip access-list extended unauthUSER rule 1 action permit match protocol udp match source-port 68 match destination-port 67 enable exit rule 2 action permit match protocol udp match destination-port 53 enable exit exit subscriber-control filters-server-url [http://192.168.42.178:7070/filters/file](http://100.123.0.2:7070/filters/file) subscriber-control aaa das-profile COA aaa sessions-radius-profile PCRF aaa services-radius-profile PCRF nas-interface bridge 1 session mac-authentication bypass-traffic-acl unauthUSER default-service class-map unauthUSER filter-name remote gosuslugi filter-action permit default-action redirect [http://192.168.42.178:8080/eltex\\_portal/](http://100.123.0.2:8080/eltex_portal/) session-timeout 600 exit enable exit snmp-server snmp-server system-shutdown snmp-server community "public11" ro snmp-server community "private1" rw snmp-server host 192.168.42.178

source-interface bridge 1 exit

snmp-server enable traps snmp-server enable traps config snmp-server enable traps config commit snmp-server enable traps config confirm snmp-server enable traps environment snmp-server enable traps environment memory-flash-critical-low snmp-server enable traps environment memory-flash-low snmp-server enable traps environment memory-ram-critical-low snmp-server enable traps environment memory-ram-low snmp-server enable traps environment cpu-load snmp-server enable traps environment cpu-critical-temp snmp-server enable traps environment cpu-overheat-temp snmp-server enable traps environment cpu-supercooling-temp snmp-server enable traps file-operations snmp-server enable traps file-operations successful snmp-server enable traps file-operations failed snmp-server enable traps file-operations canceled snmp-server enable traps interfaces snmp-server enable traps interfaces rx-utilization-high snmp-server enable traps interfaces tx-utilization-high snmp-server enable traps interfaces number-high snmp-server enable traps bras snmp-server enable traps bras sessions-number-high snmp-server enable traps screen snmp-server enable traps screen dest-limit snmp-server enable traps screen source-limit snmp-server enable traps screen icmp-threshold snmp-server enable traps screen udp-threshold snmp-server enable traps screen syn-flood snmp-server enable traps screen land snmp-server enable traps screen winnuke snmp-server enable traps screen icmp-frag snmp-server enable traps screen udp-frag snmp-server enable traps screen icmp-large snmp-server enable traps screen syn-frag snmp-server enable traps screen unknown-proto snmp-server enable traps screen ip-frag snmp-server enable traps screen port-scan snmp-server enable traps screen ip-sweep snmp-server enable traps screen syn-fin snmp-server enable traps screen fin-no-ack snmp-server enable traps screen no-flag snmp-server enable traps screen spoofing snmp-server enable traps screen reserved snmp-server enable traps screen quench snmp-server enable traps screen echo-request snmp-server enable traps screen time-exceeded snmp-server enable traps screen unreachable snmp-server enable traps screen tcp-all-flags snmp-server enable traps entity snmp-server enable traps entity config-change snmp-server enable traps entity-sensor snmp-server enable traps entity-sensor threshold snmp-server enable traps envmon snmp-server enable traps envmon shutdown snmp-server enable traps envmon temperature snmp-server enable traps flash snmp-server enable traps flash insertion snmp-server enable traps flash removal snmp-server enable traps snmp snmp-server enable traps snmp authentication snmp-server enable traps snmp coldstart

#### bridge 1

security-zone trusted ip address dhcp ip dhcp client ignore dns-nameserver ip dhcp client ignore router enable exit bridge 11 security-zone user ip address 198.19.253.1/24 service-subscriber-control any location SSID12 enable exit

interface gigabitethernet 1/0/1 description "UPLink" ip address dhcp security-zone untrusted service-policy dynamic all exit interface gigabitethernet 1/0/1.2314 bridge-group 11 exit interface gigabitethernet 1/0/1.2315 bridge-group 11 exit interface gigabitethernet 1/0/2 shutdown exit interface gigabitethernet 1/0/3 shutdown exit interface gigabitethernet 1/0/4 shutdown exit interface gigabitethernet 1/0/5 shutdown exit interface gigabitethernet 1/0/6 **shutdown** exit interface loopback 1 exit tunnel gre 1 keepalive retries 3 keepalive dhcp dependent-interface bridge 1 keepalive dhcp dependent-interface gi1/0/1 mode ethernet local address xauth ipsec\_vpn remote address xauth ipsec\_vpn management-ip enable exit tunnel gre 1.1 bridge-group 1 snmp init-trap enable exit

security zone-pair untrusted self rule 1 action permit match protocol icmp enable exit exit security zone-pair trusted self rule 1 action permit enable exit exit security zone-pair user untrusted rule 10 action permit enable exit exit security zone-pair user self rule 10 action permit match protocol udp match source-port dhcp\_client match destination-port dhcp\_server enable exit rule 20 action permit match protocol tcp match destination-port redirect enable exit rule 30 action permit match protocol udp match destination-port dns enable exit exit access profile acc\_p exit security ike proposal ike\_prop exit security ike policy ike\_pol authentication method xauth-psk-key authentication mode client proposal ike\_prop exit security ike gateway ike\_gw ike-policy ike\_pol assign-interface loopback 1 local interface gigabitethernet 1/0/1 remote network dynamic client mode policy-based dead-peer-detection action restart dead-peer-detection interval 10 exit security ipsec proposal ipsec\_prop exit security ipsec policy ipsec\_pol proposal ipsec\_prop exit security ipsec vpn ipsec\_vpn mode ike ike establish-tunnel immediate ike gateway ike\_gw ike ipsec-policy ipsec\_pol enable exit

nat source ruleset NAT to interface gigabitethernet 1/0/1 rule 10 match source-address natpool action source-nat interface enable exit exit exit ip dhcp-server ip dhcp-server pool lan network 198.19.253.0/24 max-lease-time 000:00:20 default-lease-time 000:00:10 address-range 198.19.253.2-198.19.253.254 default-router 198.19.253.1

ip ssh server

exit

clock timezone gmt +7

ntp enable ntp server 192.168.42.178 exit

dns-server 198.19.253.1

, gi1/0/1, gi1/0/2 - 701; gi1/0/3 - , 701.

hostname ESR10-OTT-BR

ip firewall sessions classification enable root login enable tech-support login enable object-group service dns port-range 53 exit object-group service dhcp\_server port-range 67 exit object-group service dhcp\_client port-range 68 exit object-group service redirect port-range 3128-3129 port-range 3130-3131 exit object-group network natpool ip prefix 198.19.253.0/24 exit object-group network SoftWLC ip address-range 192.168.42.178 exit vlan 701 exit radius-server timeout 10 radius-server retransmit 5 radius-server host 192.168.42.178 key ascii-text encrypted 88B11079B9014FAAF7B9 timeout 11 priority 20 source-interface bridge 1 auth-port 31812 acct-port 31813 retransmit 10 dead-interval 10 exit aaa radius-profile PCRF radius-server host 192.168.42.178 exit das-server COA

 key ascii-text encrypted 88B11079B9014FAAF7B9 port 3799 clients object-group SoftWLC exit aaa das-profile COA das-server COA exit line console aaa disable exit domain lookup enable security zone trusted exit security zone untrusted exit security zone user exit ip access-list extended WELCOME rule 1 action permit match protocol tcp match destination-port 443 enable exit rule 2 action permit match protocol tcp match destination-port 8443 enable exit rule 3 action permit match protocol tcp match destination-port 80 enable exit rule 4 action permit match protocol tcp match destination-port 8080 enable exit exit ip access-list extended INTERNET rule 1 action permit enable exit exit ip access-list extended unauthUSER rule 1 action permit match protocol udp match source-port 68 match destination-port 67 enable exit rule 2 action permit match protocol udp match destination-port 53 enable exit exit subscriber-control filters-server-url <http://192.168.42.178:7070/filters/file> subscriber-control aaa das-profile COA aaa sessions-radius-profile PCRF aaa services-radius-profile PCRF nas-interface bridge 1 session mac-authentication bypass-traffic-acl unauthUSER default-service

 class-map unauthUSER filter-name remote gosuslugi filter-action permit default-action redirect [http://192.168.42.178:8080/eltex\\_portal/](http://192.168.42.178:8080/eltex_portal/) session-timeout 600 exit enable exit snmp-server snmp-server system-shutdown snmp-server community "public11" ro snmp-server community "private1" rw snmp-server host 192.168.42.178 source-interface bridge 1 exit snmp-server enable traps snmp-server enable traps config snmp-server enable traps config commit snmp-server enable traps config confirm snmp-server enable traps environment snmp-server enable traps environment memory-flash-critical-low snmp-server enable traps environment memory-flash-low snmp-server enable traps environment memory-ram-critical-low snmp-server enable traps environment memory-ram-low snmp-server enable traps environment cpu-load snmp-server enable traps environment cpu-critical-temp snmp-server enable traps environment cpu-overheat-temp snmp-server enable traps environment cpu-supercooling-temp snmp-server enable traps file-operations snmp-server enable traps file-operations successful snmp-server enable traps file-operations failed snmp-server enable traps file-operations canceled snmp-server enable traps interfaces snmp-server enable traps interfaces rx-utilization-high snmp-server enable traps interfaces tx-utilization-high snmp-server enable traps interfaces number-high snmp-server enable traps bras snmp-server enable traps bras sessions-number-high snmp-server enable traps screen snmp-server enable traps screen dest-limit snmp-server enable traps screen source-limit snmp-server enable traps screen icmp-threshold snmp-server enable traps screen udp-threshold snmp-server enable traps screen syn-flood snmp-server enable traps screen land snmp-server enable traps screen winnuke snmp-server enable traps screen icmp-frag snmp-server enable traps screen udp-frag snmp-server enable traps screen icmp-large snmp-server enable traps screen syn-frag snmp-server enable traps screen unknown-proto snmp-server enable traps screen ip-frag snmp-server enable traps screen port-scan snmp-server enable traps screen ip-sweep snmp-server enable traps screen syn-fin snmp-server enable traps screen fin-no-ack snmp-server enable traps screen no-flag snmp-server enable traps screen spoofing snmp-server enable traps screen reserved snmp-server enable traps screen quench snmp-server enable traps screen echo-request snmp-server enable traps screen time-exceeded snmp-server enable traps screen unreachable snmp-server enable traps screen tcp-all-flags snmp-server enable traps entity snmp-server enable traps entity config-change snmp-server enable traps entity-sensor snmp-server enable traps entity-sensor threshold snmp-server enable traps envmon snmp-server enable traps envmon shutdown snmp-server enable traps envmon temperature snmp-server enable traps flash snmp-server enable traps flash insertion snmp-server enable traps flash removal snmp-server enable traps snmp snmp-server enable traps snmp authentication snmp-server enable traps snmp coldstart

bridge 1 security-zone trusted ip address dhcp ip dhcp client ignore dns-nameserver ip dhcp client ignore router enable exit bridge 2 vlan 701 security-zone user ip address 198.19.253.1/24 service-subscriber-control any location SSID12 enable exit interface gigabitethernet 1/0/1 description "UPLink" ip address dhcp security-zone untrusted service-policy dynamic all exit interface gigabitethernet 1/0/2.702 bridge-group 2 exit interface gigabitethernet 1/0/3 mode switchport switchport access vlan 701 exit interface gigabitethernet 1/0/4 shutdown exit interface gigabitethernet 1/0/5 shutdown exit interface gigabitethernet 1/0/6 **shutdown** exit interface loopback 1 exit tunnel gre 1 keepalive retries 3 keepalive dhcp dependent-interface bridge 1 keepalive dhcp dependent-interface gi1/0/1 mode ethernet local address xauth ipsec\_vpn remote address xauth ipsec\_vpn management-ip enable exit tunnel gre 1.1 bridge-group 1 snmp init-trap enable exit security zone-pair untrusted self rule 1 action permit match protocol icmp enable exit exit security zone-pair trusted self rule 1 action permit enable exit exit security zone-pair user untrusted rule 10 action permit enable exit exit security zone-pair user self rule 10 action permit match protocol udp

 match source-port dhcp\_client match destination-port dhcp\_server enable exit rule 20 action permit match protocol tcp match destination-port redirect enable exit rule 30 action permit match protocol udp match destination-port dns enable exit exit access profile acc\_p exit security ike proposal ike\_prop exit security ike policy ike\_pol authentication method xauth-psk-key authentication mode client proposal ike\_prop exit security ike gateway ike\_gw ike-policy ike\_pol assign-interface loopback 1 local interface gigabitethernet 1/0/1 remote network dynamic client mode policy-based dead-peer-detection action restart dead-peer-detection interval 10 dead-peer-detection timeout 60 exit security ipsec proposal ipsec\_prop exit security ipsec policy ipsec\_pol proposal ipsec\_prop exit security ipsec vpn ipsec\_vpn mode ike ike establish-tunnel immediate ike gateway ike\_gw ike ipsec-policy ipsec\_pol enable exit nat source ruleset NAT to interface gigabitethernet 1/0/1 rule 10 match source-address natpool action source-nat interface enable exit exit exit ip dhcp-server ip dhcp-server pool lan network 198.19.253.0/24 max-lease-time 000:00:20 default-lease-time 000:00:10 address-range 198.19.253.2-198.19.253.254 default-router 198.19.253.1 dns-server 198.19.253.1 exit ip telnet server

ip ssh server

clock timezone gmt +7

ntp enable ntp server 192.168.42.178 exit

# <span id="page-47-0"></span>, ESR-10 -

OTT ESR-10 SA. 5, wait-timer., SA.

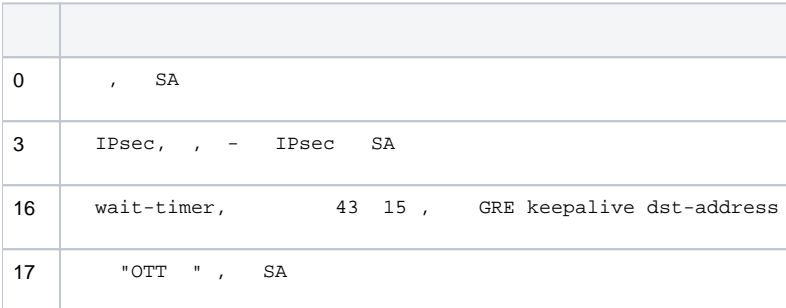